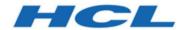

**Unica Journey V12.1.8 System Schema** 

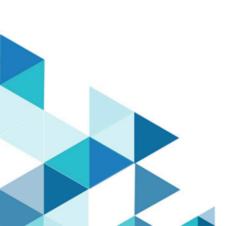

# Contents

| Cha | pter 1. Introduction to Unica Journey system schema | 3   |
|-----|-----------------------------------------------------|-----|
|     | System tables                                       | 3   |
|     | Journey Reports schema                              | .93 |

# Chapter 1. Introduction to Unica Journey system schema

This guide is a reference to the table and column structure, content, and semantics of the database system for Unica Journey.

As on version 12.1.5 of Unica Journey, there are 109 tables and these tables are documented in System tables (on page 3).

## System tables

The following tables describe the system tables.

This table contains information about each template in Unica Journey.

**Organisations** - This table captures the organisations deltails within the customers that are using Journey. This is intended for future use where customers would want segration between assets created on Journey across different units within.

For Now this is Not really being used and has been provisioned as and when required.

Table 1. Organisations

Contains the unica partitions. A new record is added to this table when a user logs in from UI into journey application.

| Field                   | Туре      | Length | NULL? | Description                                             |
|-------------------------|-----------|--------|-------|---------------------------------------------------------|
| ia (Primary key)        | NUMBER    |        | No    | Generated by de-<br>fault on null as iden-<br>tity      |
| organisationName        | VARCHAR2  | 250    | Yes   | Display Organisa-<br>tion's name                        |
| createdDate             | TIMESTAMP |        | Yes   | Display the creation date and time of record            |
| organisationDescription | VARCHAR2  | 250    | Yes   | Display brief de-<br>scription of the or-<br>ganisation |
| version                 | NUMBER    | 20     | No    | Maintains updated count                                 |
| partitionId             | NUMBER    | 20     |       | Captures id of plat-<br>form partition with             |

**Table 1. Organisations** 

Contains the unica partitions. A new record is added to this table when a user logs in from UI into journey application.

#### (continued)

| Field            | Туре     | Length | NULL? | Description                                                                           |
|------------------|----------|--------|-------|---------------------------------------------------------------------------------------|
|                  |          |        |       | which organization is associated                                                      |
| partitionName    | VARCHAR2 | 250    |       | Captures name of platform partition with which organization is associated             |
| createdDateEpoch | NUMBER   |        | No    | Date time stamp<br>when the record<br>was added in UTC<br>timezone and Epoch<br>forma |

Table 2. Users Stores Journey user details.

| Field                               | Туре     | Length | NULL? | Description                                               |
|-------------------------------------|----------|--------|-------|-----------------------------------------------------------|
| ia (primary key)                    | NUMBER   |        | No    | Auto genrated unique<br>value, work as a pri-<br>mary key |
| userName (foreign key) (references) | VARCHAR2 | 250    | No    | Display Platform user name                                |
| platformId                          | NUMBER   | 20     | Yes   | Display User's Plat-<br>form ID                           |
| emailId                             | VARCHAR2 | 255    | Yes   | Display User's Plat-<br>form email-id                     |
| firstName                           | VARCHAR2 | 255    | Yes   | Display first name of Platform user                       |
| lastName                            | VARCHAR2 | 255    | Yes   | Display last name of Platform user                        |
| locale                              | VARCHAR2 | 100    | Yes   | Display user's Plat-<br>form locale                       |

Table 2. Users
Stores Journey user details.

## (continued)

| Field            | Туре      | Length | NULL? | Description                                                                   |
|------------------|-----------|--------|-------|-------------------------------------------------------------------------------|
| organisationId   | NUMBER    | 20     | Yes   | Display the Organization Id                                                   |
| createdDate      | TIMESTAMP |        | Yes   | Display the creation date and time of record                                  |
| version          | NUMBER    | 20     | Yes   | Maintains updated count                                                       |
| createdDateEpoch | NUMBER    |        | No    | Date time stamp when the record was added in UTC time- zone and Epoch for- ma |

## Table 3. Folders

#### Master table for folders.

| Field                                     | Туре      | Length | NULL? | Description                                                                                                    |
|-------------------------------------------|-----------|--------|-------|----------------------------------------------------------------------------------------------------|
| ia (primary key)                          |           |        | No    | Auto genrated unique val-<br>ue, work as a primary key                                                                                                    |
| organisationId (foreign key) (references) | NUMBER    | 20     | Yes   | Foreign key of Organisation table, Reference column name ID                                                                                                    |
| folderName                                | VARCHAR2  | 128    | Yes   | Display name of the folder                                                                                                    |
| createdDate                               | TIMESTAMP |        | Yes   | Display the creation date and time of record                                                                                                    |
| createdBy (foreign key) (references)      | NUMBER    | 20     | No    | Foreign key of USER table. When a user adds a new folder, the system stores the corresponding user ID in this field. This field will be NULL only for four de- fault entries. |

Table 3. Folders

Master table for folders.

#### (continued)

| Field                                     | Туре      | Length | NULL? | Description                                                                                                    |
|-------------------------------------------|-----------|--------|-------|----------------------------------------------------------------------------------------------------|
| lastModifiedDate                          | TIMESTAMP |        | Yes   | Display last modified date and time of records                                                                              |
| lastModifiedBy (foreign key) (references) | NUMBER    | 20     | Yes   | Foreign key of USER table,<br>which tells who modified<br>the record                                                        |
| folderDescription                         | VARCHAR2  | 1024   | Yes   | Description for folder                                                                                                    |
| parentFolderId                            | NUMBER    | 20     | Yes   | Id of parent folder for giv-<br>en folder which is foreign<br>key of FOLDERS table, Ref-<br>erence column name ID           |
| hitCount                                  | NUMBER    | 20     | Yes   | Count that indicates how<br>many times folder get ref-<br>erenced for creating/up-<br>dating/moving entities in-<br>side it |
| folderType                                | NUMBER    | 20     | Yes   | Type of folder indicated by integer value  Values can be:  0: DATA_DEFINITION  1: ENTRY_SOURCE,  2: JOURNEY                 |
| version                                   | NUMBER    | 20     | Yes   | Maintains updated count                                                                                                    |
| createdDateEpoch                          | NUMBER    |        | No    | Date time stamp when the record was added in UTC timezone and Epoch format                                                  |
| lastModifiedDateEpoch                     | NUMBER    |        | No    | Date time stamp when the record was added in UTC timezone and Epoch format.                                                 |

Table 4. DataDefinitions

## Master table for Data definitions.

| Field                        | Туре      | Length | NULL? | Description                                                                         |
|------------------------------|-----------|--------|-------|-------------------------------------------------------------------------------------|
| id (Primary key)             |           |        | No    | Auto genrated unique value, work as a primary key                                   |
| organisationId (foreign key) | NUMBER    | 20     | Yes   | Foregin key of OR-<br>GANISATION table, Ref-<br>erence column name ID               |
| folderId (foreign key)       | NUMBER    | 20     | Yes   | Foregin key of FOLDER<br>table, Reference column<br>name ID                         |
| dataDefinitionName           | VARCHAR2  | 250    | Yes   | Display Data Definition name                                                        |
| createdDate                  | TIMESTAMP |        | Yes   | Display the creation date and time of record                                        |
| createdBy (foreign key)      | NUMBER    | 20     | Yes   | Foregin key of USER ta-<br>ble, displays who created<br>this record                 |
| lastModifiedDate             | TIMESTAMP |        | Yes   | Display last modified date and time of records                                      |
| lastModifiedBy (foreign key) | NUMBER    | 20     | Yes   | Foregin key of USER ta-<br>ble, displays who modi-<br>fied the record               |
| dataDefinitionDescription    | VARCHAR2  | 1024   | Yes   | Display description of Data Definition                                              |
| version                      | NUMBER    | 20     | Yes   | Maintains updated count                                                             |
| code                         | VARCHAR2  | 11     | Yes   | Unique identifier for DD. every DD have a unique code for identification.           |
| createdDateEpoch             | NUMBER    |        |       | Date time stamp when<br>the record was added in<br>UTC timezone and Epoch<br>format |

#### **Table 4. DataDefinitions**

#### Master table for Data definitions.

#### (continued)

| Field                 | Туре   | Length | NULL? | Description             |
|-----------------------|--------|--------|-------|-------------------------|
| lastModifiedDateEpoch | NUMBER |        | No    | Date time stamp when    |
|                       |        |        |       | the record was added in |
|                       |        |        |       | UTC timezone and Epoch  |
|                       |        |        |       | format                  |

#### Table 5. DataDefinitionFields

#### Stores the field information for the data definitions.

| Field                | Туре      | Length | NULL? | Description                                                                                                    |
|----------------------|-----------|--------|-------|----------------------------------------------------------------------------------------------------|
| ia(Primary key)      |           |        | No    | Auto genrated unique<br>value, work as a prima-<br>ry key                                                                                                    |
| createdDate          | TIMESTAMP |        | Yes   | Display the creation date and time of record                                                                                                    |
| fieldName            | VARCHAR2  | 250    | Yes   | DataDefinition field<br>name that tells what<br>will be the field name<br>inside EntrySource da-<br>ta when data will come<br>to Unica Journey.                                                                                            |
| significantFieldType | NUMBER    | 20     | Yes   | Ordinal NUMBER that tells about the type of significant field of Journey, currently significant field supported by Journey with their ordinal value are as follows:  1. MOBILE_NUMBER - 0 (ordinal value)  2. EMAIL_ID - 1 (ordinal value) |

Table 5. DataDefinitionFields

Stores the field information for the data definitions.

(continued)

required

| Field                                       | Туре     | Length | NULL? | Description                                                                                                    |
|---------------------------------------------|----------|--------|-------|----------------------------------------------------------------------------------------------------|
| fieldDataType                               | NUMBER   | 20     | Yes   | Ordinal NUMBER that tells about the data type of Datadefinition field, Currently datatype supported for DataDefinition field by Journey with their ordinal value are as follows  1. String - 0 (ordinal value)  2. Numeric - 1 (ordinal value)  2. Date - 2 (ordinal value) |
| fieldLength                                 | NUMBER   | 20     | Yes   | Display size of Datade-<br>finition Filed that tells<br>what will be the length<br>of entry source field<br>data when it comes to<br>Journey.                                                                                                    |
| dateFormat                                  | VARCHAR2 | 50     | Yes   | It contain a date format<br>of Date type datadef-<br>nition field that tells in<br>which format Date val-<br>ue will come in entry<br>source data example<br>(dd/MM/yyyy)                                                                                                   |
| dataDefinitionId (Foreign key) (References) | NUMBER   | 20     | Yes   | Foregin key of Datade-<br>finition table,Refrence<br>column ID.                                                                                                    |

1,0

No

A boolean value contain only 0 or 1, if it's

NUMBER

Table 5. DataDefinitionFields

#### Stores the field information for the data definitions.

#### (continued)

| Field            | Туре   | Length | NULL? | Description              |
|------------------|--------|--------|-------|--------------------------|
|                  |        |        |       | 1 then particular Data-  |
|                  |        |        |       | Definition fileds is re- |
|                  |        |        |       | quire in EntrySource     |
|                  |        |        |       | data and if it's value   |
|                  |        |        |       | is 0 then that particu-  |
|                  |        |        |       | lar datadefinition filed |
|                  |        |        |       | is Not require in Entry- |
|                  |        |        |       | Source data              |
| version          | NUMBER | 20     | Yes   | Maintains updated        |
|                  |        |        |       | count                    |
| createdDateEpoch | NUMBER |        | No    | Date time stamp when     |
|                  |        |        |       | the record was added     |
|                  |        |        |       | in UTC timezone and      |
|                  |        |        |       | Epoch format             |

Table 6. JourneyFiles

Contains information about the csv/tsv/json files that are uploaded to add the audiences in a journey.

| Field                                    | Туре      | Length | NULL? | Description                                               |
|------------------------------------------|-----------|--------|-------|-----------------------------------------------------------|
| ia(Primary key)                          |           |        | No    | Auto genrated unique<br>value, work as a pri-<br>mary key |
| organisationId(Foreign key) (References) | NUMBER    | 20     | Yes   | Reference Id from Organisation Table                      |
| createdDate                              | TIMESTAMP |        | Yes   | Display the creation date and time of record              |
| originalFileName                         | VARCHAR2  | 250    | Yes   | Display name of up-<br>loaded File                        |
| internalFileName                         | VARCHAR2  | 250    | Yes   | Display application created file Name                     |
| version                                  | NUMBER    | 20     | Yes   | Maintains updated count                                   |

Table 6. JourneyFiles

Contains information about the csv/tsv/json files that are uploaded to add the audiences in a journey.

(continued)

| Field            | Туре   | Length | NULL? | Description                                                                                 |
|------------------|--------|--------|-------|---------------------------------------------------------------------------------------------|
| createdDateEpoch | NUMBER |        | No    | Date time stamp<br>when the record was<br>added in UTC time-<br>zone and Epoch for-<br>mat. |

Table 7. EntrySources

Master table for entry sources.

| Field                                    | Туре      | Length | NULL? | Description                                                                                            |
|------------------------------------------|-----------|--------|-------|----------------------------------------------------------------------------------------------------|
| id(Primary key)                          |           |        | No    | Auto genrated<br>unique value, work<br>as a primary key                                                |
| organisationId(Foreign key) (References) | NUMBER    | 20     | Yes   | Reference Id from<br>Organisation Table                                                                |
| folderId(Foreign key) (References)       | NUMBER    | 20     | Yes   | Reference Id from<br>Folder Table                                                                      |
| createdDate                              | TIMESTAMP |        | Yes   | Display the creation date and time of record                                                           |
| createdBy(Foreign key)                   | NUMBER    | 20     | Yes   | Foreign key of Entry Sources, which tell who created this record                                       |
| lastModifiedDate                         | TIMESTAMP |        | Yes   | Display last modi-<br>fied date and time of<br>records                                                 |
| lastModifiedBy(Foreign key)              | NUMBER    | 20     | Yes   | Foregin key of Entry<br>Sources table, which<br>tells who modified<br>the record - Last<br>modified by |

Table 7. EntrySources

## Master table for entry sources.

## (continued)

| Field                  | Туре     | Length | NULL? | Description                                                                                 |
|------------------------|----------|--------|-------|---------------------------------------------------------------------------------------------|
| entrySourceDescription | VARCHAR2 | 1024   | Yes   | Textual Description given by User                                                           |
| entrySourceType        | NUMBER   | 20     | Yes   | Type of Source  REST  FORM  FILE  KAFKA                                                     |
| entrySourceName        | VARCHAR2 | 250    | Yes   | Display the entry source name given by User                                                 |
| version                | NUMBER   | 20     | Yes   | Maintains updated count                                                                     |
| code                   | VARCHAR2 | 11     | Yes   | Unique code generated by application                                                        |
| createdDateEpoch       | NUMBER   |        | No    | Date time stamp when the record was added in UTC time- zone and Epoch for- mat.             |
| lastModifiedDateEpoch  | NUMBER   |        |       | Date time stamp<br>when the record was<br>added in UTC time-<br>zone and Epoch for-<br>mat. |

Table 8. FileEntrySource

Contains information about file type of entry sources e.g. csv, tsv, json. Audiences can be added by the user by uploading these types of files in UI against a given journey.

| Field                                   | Туре   | Length | NULL? | Description                                               |
|-----------------------------------------|--------|--------|-------|-----------------------------------------------------------|
| id(Primary key)                         |        |        | No    | Auto genrated unique<br>value, work as a pri-<br>mary key |
| journeyFileId(Foreign key) (References) | NUMBER | 20     | Yes   | Reference id of Jour-<br>ney File Table                   |
| entrySourceId(Foreign key) (References) | NUMBER | 20     | Yes   | Reference id of Pri-<br>mary Parent Table                 |
| SUBENTRYSOURCETYPE                      | NUMBER | 20,0   | Yes   | Type of Source CSV JSON TSV                               |
| version                                 | NUMBER | 20     | Yes   | Maintains updated count                                   |

#### Table 9. FileEntrySourceFile

Stores the association between the records in fileentrysource and the records in journeyfiles.

| Field                                   | Туре   | Length | NULL? | Description                                                     |
|-----------------------------------------|--------|--------|-------|-----------------------------------------------------------------|
| ia(Primary key)                         |        |        | No    | Auto genrated unique<br>value, work as a pri-<br>mary key       |
| journeyFileId(Foreign key) (References) | NUMBER | 20     | Yes   | Foreign key of Entrysource table, Reference column name         |
| entrySourceId(Foreign key) (References) | NUMBER | 20     | Yes   | Foreign key of EN-<br>TRYSOURCES table,<br>Reference column ID. |

Table 9. FileEntrySourceFile

Stores the association between the records in fileentrysource and the records in journeyfiles.

#### (continued)

| Field            | Туре      | Length | NULL? | Description                                                                                 |
|------------------|-----------|--------|-------|---------------------------------------------------------------------------------------------|
| version          | NUMBER    | 20     | Yes   | Maintains updated count                                                                     |
| createdDate      | TIMESTAMP |        | Yes   | Display the creation date and time of record                                                |
| createdDateEpoch | NUMBER    |        | No    | Date time stamp<br>when the record was<br>added in UTC time-<br>zone and Epoch for-<br>mat. |

## Table 10. URLEntrySource

| Field                                   | Туре     | Length | NULL? | Description                                               |
|-----------------------------------------|----------|--------|-------|-----------------------------------------------------------|
| ia(Primary key)                         |          |        | No    | Auto genrated unique<br>value, work as a pri-<br>mary key |
| urlPath                                 | VARCHAR2 | 250    | Yes   | Display the complete url                                  |
| securityId                              | NUMBER   | 20     | Yes   | Reference id of Security                                  |
| entrySourceId(Foreign key) (References) | NUMBER   | 20     | Yes   | Reference id of Pri-<br>mary Parent Table                 |
| version                                 | NUMBER   | 20     | Yes   | Maintains updated count                                   |

## Table 11. KafkaEntrySource

Stores the mapping between entrysource and kafka topic name.

| Field           | Туре | Length | NULL? | Description                                               |
|-----------------|------|--------|-------|-----------------------------------------------------------|
| ia(Primary key) |      |        | No    | Auto genrated unique<br>value, work as a pri-<br>mary key |

Table 11. KafkaEntrySource

## Stores the mapping between entrysource and kafka topic name.

#### (continued)

| Field                                    | Туре   | Length | NULL? | Description                                                      |
|------------------------------------------|--------|--------|-------|------------------------------------------------------------------|
| entrySourceId (Foreign key) (References) | NUMBER | 20     | Yes   | Foreign key of En-<br>trysources table, Ref-<br>erence column ID |
| version                                  | NUMBER | 20     | Yes   | Maintains updated count                                          |

Table 12. journeys

## Contains information about a journey designed on UI.

| Field           | Туре     | Length | NULL? | Description                                                                                               |
|-----------------|----------|--------|-------|----------------------------------------------------------------------------------------------------|
| ia(Primary key) |          |        | No    | Auto genrated<br>unique value, work<br>as a primary key                                                   |
| name            | VARCHAR2 | 250    | Yes   | Name of Journey                                                                                           |
| description     | VARCHAR2 | 1024   | Yes   | Description of Jour-<br>ney                                                                               |
| code            | VARCHAR2 | 11     | Yes   | Unique identifier for Journey. Every Journey has a unique code for identification. e.g. JS-00000104       |
| status          | VARCHAR2 | 30     | Yes   | This contain ordinal NUMBER for Journey status as below: 0 - DRAFT 1 - PUBLISHED 2 - COMPLETED 3 - PAUSED |

Table 12. journeys

Contains information about a journey designed on Ul.

(continued)

| Field                                       | Туре      | Length | NULL? | Description                                                                                                    |
|---------------------------------------------|-----------|--------|-------|----------------------------------------------------------------------------------------------------|
| marketingStage                              | VARCHAR2  | 30     | Yes   | This contain ordinal NUMBER for marketing stages as below:  0 - REFERRAL  1 - RETENTION  2 - CONVERSION  3 - ACTIVATION  4 - ACQUISITION  5 - AWARENESS |
| timeZone                                    | VARCHAR2  | 50     | Yes   | Timezone in which Journey needs to run, e.g. (UTC-04:00) America/New_York                                                                               |
| folderId(Foreign key) (References)          | NUMBER    | 20     | Yes   | Foreign key of FOLD-<br>ER table, Reference<br>column name ID                                                                                           |
| journeyDesign CLOB                          |           |        | Yes   | It stores the whole<br>Journey design i.e.<br>Journey canvas in<br>JSON                                                                                 |
| conversions                                 | NUMBER    | 20     | Yes   | Not in use                                                                                                    |
| goalProgress                                | NUMBER    | 20     | Yes   | Not in use                                                                                                    |
| dataDefinitionId (Foreign key) (References) | NUMBER    | 20     | Yes   | Foreign key of<br>Datadefinition table,<br>Reference column ID                                                                                          |
| publishDate                                 | TIMESTAMP |        | Yes   | Date and time when<br>Journey was pub-<br>lished                                                                                                    |

Table 12. journeys

Contains information about a journey designed on Ul.

(continued)

| Field                       | Туре      | Length | NULL? | Description                                                                                                  |
|-----------------------------|-----------|--------|-------|----------------------------------------------------------------------------------------------------|
| version                     | NUMBER    | 20     | Yes   | Maintains updated count                                                                                      |
| createdBy(Foreign key)      | NUMBER    | 20     | Yes   | Foreign key of USER table, which tell who created this record                                                |
| createdDate                 | TIMESTAMP |        | Yes   | Display the creation date and time of record                                                                 |
| lastModifiedBy(Foreign key) | NUMBER    | 20     | Yes   | Foregin key of USER<br>table, which tells<br>who modified the<br>record                                      |
| lastModifiedDate            | TIMESTAMP |        | Yes   | Display last modi-<br>fied date and time of<br>records                                                       |
| pausedDate                  | TIMESTAMP |        | Yes   | Date and time at<br>which Journey is<br>paused                                                               |
| completedDate               | TIMESTAMP |        | Yes   | Date and time at which Journey is completed (if goal is completed or manu- ally by mark Journey as complete) |
| deduplicationStatus         | NUMBER    | 2      | No    | Contain ordinal values as below for how to deal with duplicate data from entry sources                       |
| keyFields                   | VARCHAR2  | 1500   | Yes   | It is array of required<br>fields in data defini-<br>tion used for dedupli-<br>cation                        |

Table 12. journeys

Contains information about a journey designed on Ul.

(continued)

| Field                 | Туре   | Length | NULL? | Description                                                                                                  |
|-----------------------|--------|--------|-------|----------------------------------------------------------------------------------------------------|
| isProcessed           | NUMBER | 1,0    | No    | By default, value is 0<br>and when logging in-<br>teraction scheduler<br>job runs it set its val-<br>ue to 1 |
| flagMilestoneAdded    | NUMBER | 1,0    | No    | Tells if milestone<br>added for a journey.<br>Indicated by boolean<br>value                                  |
| createdDateEpoch      | NUMBER |        | No    | Date time stamp when the record was added in UTC time- zone and Epoch for- mat.                              |
| lastModifiedDateEpoch | NUMBER |        |       | Date time stamp when the record was added in UTC time- zone and Epoch for- mat.                              |
| publishDateEpoch      | NUMBER |        |       | Captures date and<br>time in milliseconds<br>when journey gets<br>published for 1st<br>time                  |
| pausedDateEpoch       | NUMBER |        |       | Captures date and<br>time in milliseconds<br>when journey gets<br>paused                                     |
| completedDateEpoch    | NUMBER |        |       | The date time stamp<br>when the journey<br>was completed                                                     |

Table 13. JourneyAssociations

Stroes mapping between Journey and Entry sources.

| Field                  | Туре      | Length | NULL? | Description                                                                     |
|------------------------|-----------|--------|-------|---------------------------------------------------------------------------------|
| ia(Primary key)        |           |        | No    | Auto genrated unique<br>value, work as a pri-<br>mary key                       |
| journeyId(Foreign key) | NUMBER    | 20     | Yes   | Foreign key of Jour-<br>neys table, Reference<br>column ID.                     |
| entrySourceId          | NUMBER    | 20     | Yes   | Foreign key of Entrysources table, Reference column ID.                         |
| version                | NUMBER    | 20     | Yes   | Maintains updated count                                                         |
| createdDate            | TIMESTAMP |        | Yes   | Display the creation date and time of record                                    |
| createdDateEpoch       | NUMBER    |        | No    | Date time stamp when the record was added in UTC time- zone and Epoch for- mat. |
| status                 | NUMBER    | 2      |       |                                                                                 |
| active                 | INTEGER   | 4      | No    | Display Journey Associations active status                                      |

Table 14. Point

Base table for all journey controls, touch points and action points.

| Field            | Туре   | Length | NULL? | Description                                               |
|------------------|--------|--------|-------|-----------------------------------------------------------|
| ia (Primary key) | NUMBER |        | No    | Auto genrated unique<br>value, work as a pri-<br>mary key |

Table 14. Point

Base table for all journey controls, touch points and action points.

(continued)

| Field            | Туре      | Length | NULL? | Description                                                                                                    |
|------------------|-----------|--------|-------|----------------------------------------------------------------------------------------------------|
| journeyId        | NUMBER    | 20     | Yes   | Foreign key of Jour-<br>neys table, Reference<br>column ID                                                                               |
| temporaryChildId | NUMBER    | 20     | Yes   | It is pointId of tem-<br>porary point, created<br>when this point is up-<br>dated after Journey<br>paused (to keep up-<br>dated changes) |
| name             | VARCHAR2  | 250    | Yes   | Display name of point                                                                                                    |
| description      | VARCHAR2  | 250    | Yes   | Description of point                                                                                                    |
| hasTempData      | NUMBER    | 1,0    | Yes   | Store value as 0 by default, it is 1 if this point has a temporary data (if user updates this point)                                     |
| createdDate      | TIMESTAMP |        | Yes   | Display the creation<br>date and time of<br>record                                                                                       |
| createdBy        | VARCHAR2  | 200    | Yes   | Foreign key of USER table, which tell who created this record                                                                            |
| lastModifiedDate | TIMESTAMP |        | Yes   | Display last modi-<br>fied date and time of<br>records                                                                                   |
| lastModifiedBy   | VARCHAR2  | 200    | Yes   | Foregin key of USER table, which tells who modified the record                                                                           |
| version          | NUMBER    | 20     | Yes   | Maintains updated count                                                                                                    |
| isProcessed      | NUMBER    | 1,0    | No    | By default value is 0 and when logging interaction scheduler                                                                             |

Table 14. Point

Base table for all journey controls, touch points and action points.

(continued)

| Field                 | Туре    | Length | NULL? | Description                                                                     |
|-----------------------|---------|--------|-------|---------------------------------------------------------------------------------|
|                       |         |        |       | job runs it set it's val-<br>ue to 1                                            |
| createdDateEpoch      | NUMBER  |        | No    | Date time stamp when the record was added in UTC time- zone and Epoch for- mat. |
| lastModifiedDateEpoch | NUMBER  |        |       | Date time stamp when the record was added in UTC time- zone and Epoch for- mat. |
| status                | NUMBER  |        |       | Latest status of Jour-<br>ney point                                             |
| active                | INTEGER | 4      | No    | Display Journey points active status                                            |

## Table 15. DecisionSplitActionPoint

Contains DECISION SPLIT action point configuration while designing Journey.

| Field                          | Туре     | Length | NULL? | Description                                                                                                    |
|--------------------------------|----------|--------|-------|----------------------------------------------------------------------------------------------------|
| ia (Primary key) (Foreign key) |          |        | No    | Auto genrated unique<br>value, work as a pri-<br>mary key                                                                                         |
| conditions                     | VARCHAR2 | 3000   | No    | Decision split evalua-<br>tion condition or cri-<br>teria on which split<br>processes incoming<br>audiences and send<br>them to Yes or No<br>path |
| days                           | NUMBER   | 20     |       | Value for days used while configuring De-                                                                                                    |

Table 15. DecisionSplitActionPoint

Contains DECISION SPLIT action point configuration while designing Journey.

(continued)

| Field         | Туре     | Length | NULL?                   | Description                                                                    |
|---------------|----------|--------|-------------------------|--------------------------------------------------------------------------------|
|               |          |        |                         | cisionSplitAction-<br>Point                                                    |
| hours         | NUMBER   | 20     |                         | Value for hours used<br>while configuring De-<br>cisionSplitAction-<br>Point   |
| minutes       | NUMBER   | 20     |                         | Value for minutes<br>used while configur-<br>ing DecisionSplitAc-<br>tionPoint |
| delayTypeEnum | VARCHAR2 | 20     | Organisations           | Type of delay indicated by integer value  Values can be:  0: DURATION  1: DATE |
| waitTillDate  | NUMBER   |        |                         | Captures date and time till when delay is added for action-points              |
| isExpression  | BOOLEAN  | 1      | NOT NULL DE-<br>FAULT 0 | It describes if decision split have customize expression or not.               |
| expression    | CLOB     |        | Yes                     | It holds if customize expression, if exists                                    |

Table 16. DelayActionPoint

Contains DELAY action point configuration while designing Journey.

| Field                         | Туре      | Length | NULL? | Description                                                                      |
|-------------------------------|-----------|--------|-------|----------------------------------------------------------------------------------|
| id(Primary key) (Foreign key) |           |        | No    | Auto genrated unique val-<br>ue, work as a primary key                           |
| days                          | NUMBER    | 20     | Yes   | Value for days used while configuring delay action point                         |
| hours                         | NUMBER    | 20     | Yes   | Value for hours used while configuring delay action point                        |
| minutes                       | NUMBER    | 20     | Yes   | Value for minutes used while configuring delay action point                      |
| delayTypeEnum                 | VARCHAR2  | 20     | Yes   | Type of delay indicated by integer value  Values can be:  0: DURATION  1: DATE   |
| waitTillDate                  | TIMESTAMP |        | Yes   | This field is valid only if DELAYTYPEENUM value is                               |
| waitTillDateEpoch             | NUMBER    |        |       | Captures date and time in milliseconds till when delay is added for actionpoints |
| useExpression                 | NUMBER    | 1      |       |                                                                                  |
| delayExpression               |           |        |       |                                                                                  |

Table 17. EngagementSplitActionPoint

Contains ENGAGEMENT SPLIT action point configuration while designing the Journey.

| Field                           | Туре      | Length | NULL? | Description                                                                                                    |
|---------------------------------|-----------|--------|-------|----------------------------------------------------------------------------------------------------|
| ia(Primary key) (Foreign key)   |           |        | No    | Auto genrated unique value, work as a primary key                                                                                                |
| sourceTouchPointId(Foreign key) | NUMBER    | 20     | Yes   | Foriegn key Touch-<br>Pointld (Email/SMS) for<br>which ES is configured                                                                          |
| event CLOB                      |           |        | Yes   | It is a json who has List of EventsIds which configured for the source-TouchPoint and the linkid or linkurl in case of Link Event is configured. |
| days                            | NUMBER    | 20     | Yes   | Waiting time of ES to collect the responses, in terms of Days. Like 4                                                                            |
| hours                           | NUMBER    | 20     | Yes   | Waiting time of ES to collect the responses, in terms of Hours. Like 2 Hours                                                                     |
| minutes                         | NUMBER    | 20     | Yes   | Waiting time of ES to collect the responses, in terms of Minutes. Like 10 Minutes                                                                |
| delayTypeEnum                   | VARCHAR2  | 20     | Yes   | Delay Type Enum indicates whether the waiting time of ES is a Duration (like days, hours, minutes) OR a Fixed Date( like 25th Dec 2020).         |
| waitTillDate                    | TIMESTAMP |        | Yes   | Waiting time of ES to collect the responses,                                                                                                    |

Table 17. EngagementSplitActionPoint

Contains ENGAGEMENT SPLIT action point configuration while designing the Journey.

(continued)

| Field             | Туре   | Length | NULL? | Description                                                                                 |
|-------------------|--------|--------|-------|---------------------------------------------------------------------------------------------|
|                   |        |        |       | in terms of Fixed Date.<br>Like 25-12-2020                                                  |
| waitTillDateEpoch | NUMBER |        |       | Captures date and time<br>in milliseconds till when<br>delay is added for ac-<br>tionpoints |

Table 18. EmailTouchPoint

Contains EMAIL touchpoint configuration while designing the Journey.

| Field                         | Туре     | Length | NULL? | Description                                                                                                    |
|-------------------------------|----------|--------|-------|----------------------------------------------------------------------------------------------------|
| ia(Primary key) (Foreign key) |          |        | No    | Auto genrated unique<br>value, work as a primary<br>key                                                                                              |
| isConnectorConfigured         | NUMBER   | 1,0    | Yes   | 0- Email Touch Point is Not configured Yet. 1- Email Touch Point is Successfully Configured with mandate values.                                     |
| connectorInfo                 | VARCHAR2 | 200    | Yes   | Connection Name (Like:<br>MailChimp, Mandril)                                                                                                    |
| dataFieldMapping              | CLOB     |        | Yes   | It has the Json value of Fields Mapping(Journey Fields Mapped with the Connector's Fields) based on Channel used to configure the Email Touch Point. |
| channelAgent                  | VARCHAR2 | 50     | Yes   | Channels Enum Val-<br>ue which indicates<br>through which Channel<br>the touch point is con-<br>figured.                                             |

Table 18. EmailTouchPoint

Contains EMAIL touchpoint configuration while designing the Journey.

(continued)

| Field                       | Туре     | Length | NULL? | Description                                                                                                    |
|-----------------------------|----------|--------|-------|----------------------------------------------------------------------------------------------------|
| isEdited                    | NUMBER   | 1,0    | No    | A Boolean Flag to identify whether the Touch-Point is Edited after Publish the Journey or Not                                     |
| offerType                   | VARCHAR2 | 50     |       | Type of offer associated with email touchpoint indicated by integer value  Values can be:  0: NoOFFER  1: COM  2: NBO  3: DELIVER |
| landingPageDataFieldMapping | CLOB     |        |       | For storing JSON data of landing page mapping information integrated with email template                                          |

#### Table 19. DeliverEmailMetaData

Contains Deliver metadata information when Touchpoint is configured with Deliver.

| Field                     | Туре   | Length | NULL? | Description                                                       |
|---------------------------|--------|--------|-------|-------------------------------------------------------------------|
| ia(Primary key)           |        |        | No    | Auto genrated unique<br>value, work as a pri-<br>mary key         |
| touchPointId(Foreign key) | NUMBER | 20     | Yes   | Foreign key Touch-<br>Point for which Deliv-<br>er is configured. |

Table 19. DeliverEmailMetaData

Contains Deliver metadata information when Touchpoint is configured with Deliver.

(continued)

| Field             | Туре      | Length | NULL? | Description                                                         |
|-------------------|-----------|--------|-------|---------------------------------------------------------------------|
| metadata          | CLOB      |        | Yes   | Json used to save additional information of Journey-Deliver         |
| state             | VARCHAR2  | 20     | Yes   | Not in use                                                          |
| mailingCode       | VARCHAR2  | 20     | Yes   | Associated attribute<br>for Journey and Deliv-<br>er at Run Time    |
| documentID        | NUMBER    | 20     | Yes   | Associated attribute<br>for Journey and Deliv-<br>er at Design Time |
| mailingID         | NUMBER    | 20     | Yes   | Associated attribute<br>for Journey and Deliv-<br>er at Run Time    |
| documentName      | VARCHAR2  | 200    | Yes   | Associated attribute<br>for Journey and Deliv-<br>er at Design Time |
| mailingInstanceId | NUMBER    | 20     | Yes   | Associated attribute<br>for Journey and Deliv-<br>er at Run Time    |
| createdDate       | TIMESTAMP |        | Yes   | Display the creation date and time of record                        |
| lastModifiedDate  | TIMESTAMP |        | Yes   | Display last modi-<br>fied date and Time of<br>Record               |
| VERSION           | NUMBER    | 20,0   | Yes   | Maintains updated count                                             |

Table 20. SmsTouchPoint

Contains SMS touchpoint configuration while designing the Journey.

| Field                         | Туре     | Length | NULL? | Description                                                                                                    |
|-------------------------------|----------|--------|-------|----------------------------------------------------------------------------------------------------|
| id(Primary key) (Foreign key) |          |        | No    | Auto genrated unique value, work as a primary key                                                                                                  |
| isConnectorConfigured         | NUMBER   | 1,0    | Yes   | 0- SMS Touch Point is Not configured Yet. 1-SMS Touch Point is Successfully Configured with mandate values.                                        |
| connectorInfo                 | VARCHAR2 | 200    | Yes   | Connection Name (Like:<br>Twillio) for which SMS<br>touch Point is config-<br>ured                                                                 |
| dataFieldMapping              | CLOB     |        | Yes   | It has the Json value of Fields Mapping(Journey Fields Mapped with the Connector's Fields) based on Channel used to configure the SMS Touch Point. |
| channelAgent                  | VARCHAR  | 50     |       | Channels Enum Value which indicates through which Channel the touch point is configured.                                                           |
| isEdited                      | NUMBER   | 1,0    |       | A Boolean Flag to identify whether the Touch-Point is Edited after Publish the Journey or Not                                                      |

Table 21. WhatsAppTouchPoint

Contains WhatsApp touchpoint configuration while designing the Journey.

| Field                          | Туре     | Length | NULL? | Description                                                                                                    |
|--------------------------------|----------|--------|-------|----------------------------------------------------------------------------------------------------|
| ia (Primary key) (Foreign key) | NUMBER   |        |       | Auto genrated unique<br>value, work as a pri-<br>mary key                                                           |
| isConnectorConfig-<br>ured     | NUMBER   | 1,0    |       | 0- Email Touch Point is Not configured Yet. 1- Email Touch Point is Successfully Configured with mandate values.    |
| connectorInfo                  | VARCHAR2 | 200    |       | Connection Name<br>(Like: MailChimp,<br>Mandril)                                                                    |
| dataFieldMapping               | CLOB     |        |       | Fields Mapped with<br>the Connector's<br>Fields) based on<br>Channel used to<br>configure the Email<br>Touch Point. |
| channelAgent                   | VARCHAR  | 50     |       | Channels Enum Value which indicates through which Channel the touch point is configured.                            |
| isEdited                       | NUMBER   | 1,0    |       | No                                                                                                    |

## Table 22. PushTouchPoint

Contains Push touchpoint configuration while designing the Journey.

| Field                          | Туре   | Length | NULL? | Description                                               |
|--------------------------------|--------|--------|-------|-----------------------------------------------------------|
| ia (Primary key) (Foreign key) | NUMBER |        |       | Auto genrated unique<br>value, work as a pri-<br>mary key |

#### Table 22. PushTouchPoint

#### Contains Push touchpoint configuration while designing the Journey.

#### (continued)

| NUMBER | 1,0    |            | 0- Email Touch Point   |
|--------|--------|------------|------------------------|
|        |        |            | is Not configured Yet. |
|        |        |            | 1- Email Touch Point   |
|        |        |            | is Successfully Con-   |
|        |        |            | figured with mandate   |
|        |        |            | values.                |
|        | NUMBER | NUMBER 1,0 | NUMBER 1,0             |

#### Table 23. LinkedinTouchPoint

| Field                          | Туре   | Length | NULL? | Description                                                                                                    |
|--------------------------------|--------|--------|-------|----------------------------------------------------------------------------------------------------|
| ia (Primary key) (Foreign key) | NUMBER |        | No    | Auto genrated unique<br>value, work as a pri-<br>mary key                                                        |
| isConnectorConfig-<br>ured     | NUMBER | 1,0    |       | 0- Email Touch Point is Not configured Yet. 1- Email Touch Point is Successfully Configured with mandate values. |

#### Table 24. JoinEndPoint

| Field                         | Туре | Length | NULL? | Description                                               |
|-------------------------------|------|--------|-------|-----------------------------------------------------------|
| id(Primary key) (Foreign key) |      |        | No    | Auto genrated unique<br>value, work as a pri-<br>mary key |

#### Table 25. PublishActionPoint

Contains Publish action point configuration while designing the Journey.

| Field                         | Туре     | Length | NULL? | Description     |
|-------------------------------|----------|--------|-------|-----------------|
| id(Primary key) (Foreign key) |          |        | No    | Unique Id       |
| publishType                   | VARCHAR2 | 20     | No    | Contains 0-CSV, |
|                               |          |        |       | 1-Kafka,        |

Table 25. PublishActionPoint

## Contains Publish action point configuration while designing the Journey.

#### (continued)

| Field             | Туре     | Length | NULL? | Description                |
|-------------------|----------|--------|-------|----------------------------|
|                   |          |        |       | 2-Kafka as Entry<br>Source |
| publishTypeDetail | VARCHAR2 | 250    | Yes   | Name of CsvFile /<br>Topic |

## Table 26. PointEntrySourceAssociation

Holds association between Touchpoint ID and Entry source.

| Field                      | Туре      | Length | NULL? | Description                                                                     |
|----------------------------|-----------|--------|-------|---------------------------------------------------------------------------------|
| id(Primary key)            |           |        | No    | Auto genrated unique<br>value, work as a pri-<br>mary key                       |
| pointId(Foreign key)       | NUMBER    | 20     | Yes   | Foreign key of Point-<br>table, Reference col-<br>umn ID.                       |
| entrySourceId(Foreign key) | NUMBER    | 20     | Yes   | Foreign key of En-<br>trysources table, Ref-<br>erence column ID                |
| version                    | NUMBER    | 20     | Yes   | Maintains updated count                                                         |
| createdDate                | TIMESTAMP |        | Yes   | Display the creation date and time of record                                    |
| createdDateEpoch           | NUMBER    |        | No    | Date time stamp when the record was added in UTC time- zone and Epoch for- mat. |

Table 27. JourneyAudiences

## Stores the audience data.

| Field            | Туре     | Length | NULL? | Description                                                                     |
|------------------|----------|--------|-------|---------------------------------------------------------------------------------|
| ia(Primary key)  |          |        | No    | Auto genrated unique<br>value, work as a pri-<br>mary key                       |
| journeyId        | NUMBER   | 20     | Yes   | Unique Identifier for Journey                                                   |
| entrySourceId    | NUMBER   | 20     | Yes   | Unique Identifier for entrysource                                               |
| mobileNUMBER     | VARCHAR2 | 20     | Yes   | Contact NUMBER of audience                                                      |
| email            | VARCHAR2 | 100    | Yes   | Email Id of audience                                                            |
| createdDate      |          |        | Yes   | Display the creation date and time of record                                    |
| keyField         | VARCHAR2 | 40     | Yes   | SHA256 of key field<br>used for de-duplica-<br>tion                             |
| version          | NUMBER   | 20     | Yes   | Maintains updated count                                                         |
| detail           | CLOB     |        | Yes   | Journey audience de-<br>tails in Json string<br>format                          |
| status           | VARCHAR2 | 20     | Yes   | Latest status of Jour-<br>ney audience                                          |
| goalStatus       | VARCHAR2 | 100    | Yes   | Latest goal status of audience                                                  |
| createdDateEpoch | NUMBER   |        | No    | Date time stamp when the record was added in UTC time- zone and Epoch for- mat. |

Table 28. JourneyDataErrors

Stores the error faced while exection of store procedures.

| Field            | Туре      | Length | NULL? | Description                                                                     |
|------------------|-----------|--------|-------|---------------------------------------------------------------------------------|
| id(Primary key)  |           |        | No    | Auto genrated unique<br>value, work as a pri-<br>mary key                       |
| entrysourceid    | NUMBER    | 20     | Yes   | Unique Identifier for entrysource                                               |
| journeyid        | NUMBER    | 20     | Yes   | Unique Identifier for Journey                                                   |
| sourceTopic      | VARCHAR2  | 250    | No    | Source kafka topic<br>name for which error<br>is recorded                       |
| jsondata         | CLOB      |        | No    | Audience data in json format                                                    |
| errorMsg         | VARCHAR2  | 500    | No    | Display the error message                                                       |
| state            | VARCHAR2  | 20     | Yes   | State of the error                                                              |
| createdDate      | TIMESTAMP |        | Yes   | Display the creation date and time of record                                    |
| createdBy        | VARCHAR2  | 200    | Yes   | User who create/up-<br>date Journey data er-<br>rors                            |
| version          | NUMBER    | 20     | Yes   | Maintains updated count                                                         |
| createdDateEpoch | NUMBER    |        | No    | Date time stamp when the record was added in UTC time- zone and Epoch for- mat. |

Table 29. journeyState

## Stores the state of each Journey.

| Field             | Туре      | Length | NULL? | Description                                                                                                    |
|-------------------|-----------|--------|-------|----------------------------------------------------------------------------------------------------|
| id                |           |        | No    | Unique Id                                                                                                    |
| journeyStatusEnum | NUMBER    |        | Yes   | Enum Int value<br>for State of Jour-<br>ney DRAFT, PUB-<br>LISHED, COMPLET-<br>ED, PAUSED, PARSED,<br>MAPPED, DELETED,<br>REPUBLISHED |
| journeyId         | NUMBER    | 20     | Yes   | ld of Journey                                                                                                    |
| createdDate       | TIMESTAMP |        | Yes   | Record creation date                                                                                                    |
| version           | NUMBER    | 20     | Yes   | Maintains updated count                                                                                                    |

## Table 30. entrySourceJourneyMap

#### Stores information about association between Entry source, Journey, and Data definition.

| Field             | Туре      | Length | NULL? | Description                                                 |
|-------------------|-----------|--------|-------|-------------------------------------------------------------|
| id                |           |        | No    | Auto genrated unique<br>value, work as a pri-<br>mary key   |
| journeyId         | NUMBER    | 20     | Yes   | Display the Journey id                                      |
| dataDefinitaionId | NUMBER    | 20     | Yes   | Display the Datadefinition id                               |
| entrySourceId     | NUMBER    | 20     | Yes   | Display the entry source Id                                 |
| status            | VARCHAR2  | 20     | Yes   | Display whether the<br>Journey is in Active<br>state or Not |
| createdDate       | TIMESTAMP |        | Yes   | Display the creation date and time of record                |

Table 30. entrySourceJourneyMap

 ${\bf Stores}\ information\ about\ association\ between\ Entry\ source,\ Journey,\ and\ Data\ definition.$ 

#### (continued)

| Field   | Туре   | Length | NULL? | Description             |
|---------|--------|--------|-------|-------------------------|
| version | NUMBER | 20     | Yes   | Maintains updated count |

Table 31. PausedJourneys

Stores the information about paused journeys. Audiences cannot be added such journeys unless they are republished.

| Field                  | Туре      | Length | NULL? | Description                                                                     |
|------------------------|-----------|--------|-------|---------------------------------------------------------------------------------|
| ia(Primary key)        |           |        | No    | Auto genrated unique<br>value, work as a pri-<br>mary key                       |
| journeyId(Foreign key) | NUMBER    | 20     | Yes   | Unique Identifier for Journey                                                   |
| topicName              | VARCHAR2  | 50     | Yes   | Name of destination topic                                                       |
| pausedData             | CLOB      |        | Yes   | Json Data to be pushed to topic                                                 |
| version                | NUMBER    | 20     | Yes   | Maintains updated count                                                         |
| createdDate            | TIMESTAMP |        | Yes   | Display the creation date and time of record                                    |
| createdDateEpoch       | NUMBER    |        | No    | Date time stamp when the record was added in UTC time- zone and Epoch for- mat. |

Table 32. DeletedJourneys

Table contains only one column id which is journey id of deleted journey from UI. This table further used by engine cleanup task to remove all audience and related data of that deleted journey.

| Field           | Туре    | Length | NULL? | Description                                                   |
|-----------------|---------|--------|-------|---------------------------------------------------------------|
| ia(Primary key) | INTEGER |        | No    | id column holds inte-<br>ger values, and id is<br>Primary key |

Table 33. AudienceResponseEventMaster

Master table for audience response events.

| Field              | Туре      | Length | NULL? | Description                                                                 |
|--------------------|-----------|--------|-------|-----------------------------------------------------------------------------|
| id(Primary key)    |           |        | No    | Auto genrated unique<br>value, work as a pri-<br>mary key                   |
| displayName        | VARCHAR2  | 250    | Yes   | Name of the event used for display                                          |
| statisticsLabel    | VARCHAR2  | 250    | Yes   | Label for given event<br>used for statistics re-<br>lated processing        |
| eventName          | VARCHAR2  | 250    | Yes   | Display name of the event                                                   |
| eventDescription   | VARCHAR2  | 250    | Yes   | Description for event                                                       |
| eventCategory      | VARCHAR2  | 250    | Yes   | Category of events<br>e.g. EMAIL/CRM/<br>SMS                                |
| flagDisplayForGoal | NUMBER    | 1,0    | Yes   | Boolean value which indicates whether event is used in goal settings or Not |
| createdDate        | TIMESTAMP |        | Yes   | Display the creation date and time of record                                |
| createdBy          | VARCHAR2  | 200    | Yes   | Foreign key of Audience Response,                                           |

Table 33. AudienceResponseEventMaster Master table for audience response events. (continued)

| Field               | Туре    | Length | NULL? | Description                                                                                                    |
|---------------------|---------|--------|-------|----------------------------------------------------------------------------------------------------|
|                     |         |        |       | which tell who creat-<br>ed this record                                                                                                    |
| version             | NUMBER  | 20     | Yes   | Maintains updated count                                                                                                    |
| createdDateEpoch    | NUMBER  |        | No    | Date time stamp when the record was added in UTC time- zone and Epoch for- mat                                                                |
| flagDisplayForStats | NUMBER  | 1,0    | No    | To decide to display the event on Journey Canvas stats for the relative touchpoint in dicated by boolean value                                |
| acceptMultiple      | NUMBER  | 1,0    | Yes   | To decide whether we should log multiple responses. Default value is FALSE                                                                    |
| maxResponses        | NUMBER  |        | Yes   | Indicated by small integer, which is used ONLY if acceptMultiple is TRUE. Default is 0                                                        |
| actedUpon           | NUMBER  | 1,0    | Yes   | This field is Not cur-<br>rently used                                                                                                    |
| eventHandlingAction | VARCHAR | 50     | Yes   | Tells action to be taken audience response. Indicated by string values among:  NoACTION("No-ACTION"),  UNSUBSCRIBE("UNSUBSCRIBE("UNSUBSCRIBE) |

# ${\bf Table~33.~Audience Response Event Master}$

Master table for audience response events.

#### (continued)

| Field | Туре | Length | NULL? | Description      |           |
|-------|------|--------|-------|------------------|-----------|
|       |      |        |       | UNSUBSCRIBE      |           |
|       |      |        |       | MAXRESPONSES("UN | SUBSCRIBE |
|       |      |        |       | MAXRESPONSES")   |           |
|       |      |        |       |                  |           |

# Table 34. AudienceResponse

Base table to persist audience response for different events.

| Field                     | Туре      | Length | NULL? | Description                                                                          |
|---------------------------|-----------|--------|-------|--------------------------------------------------------------------------------------|
| id(Primary key)           |           |        | No    | Auto genrated unique<br>value, work as a pri-<br>mary key                            |
| touchPointId(Foreign Key) | NUMBER    | 20     | No    | Foreign key of Touch-<br>Point ID, to whom re-<br>sponse is related to               |
| audienceId(Foreign Key)   | NUMBER    | 20     | No    | Foreign key of Audience Id of Journey-Audience Table, to whom response is related to |
| eventId(Foreign Key)      | NUMBER    | 20     | No    | Foriegn key of Event<br>Id, for which event<br>the response is re-<br>ceived         |
| createdDate               | TIMESTAMP |        | Yes   | Display the creation date and time of record                                         |
| createdBy                 | VARCHAR2  | 200    | Yes   | Foreign key of Audience Response, which tell who created this record                 |
| version                   | NUMBER    | 20     | Yes   | Maintains updated count                                                              |

Table 34. AudienceResponse

# Base table to persist audience response for different events.

#### (continued)

| Field             | Туре   | Length | NULL? | Description                                                                                           |
|-------------------|--------|--------|-------|----------------------------------------------------------------------------------------------------|
| isProcessed       | NUMBER | 1,0    | No    | A Flag which idicates<br>whether the record<br>been processed for<br>Reporting or Not                 |
| logTimeStampEpoch | NUMBER |        |       | Captures date and<br>time in milliseconds<br>of arrival or exit at<br>Node for given audi-<br>ence id |
| createdDateEpoch  | NUMBER |        | No    | Date time stamp<br>when the record was<br>added in UTC time-<br>zone and Epoch for-<br>mat            |

#### Table 35. JourneyAudienceFlow

Contains information about audience flow from one node to another node in a Journey.

| Field           | Туре   | Length | NULL? | Description                                                        |
|-----------------|--------|--------|-------|--------------------------------------------------------------------|
| ia(Primary key) |        |        | No    | Auto genrated unique<br>value, work as a pri-<br>mary key          |
| audienceId      | NUMBER | 20     | No    | Display Id of audi-<br>ence record                                 |
| NodeId          | NUMBER | 20     | No    | Display Id of point in<br>Journey                                  |
| edge            | NUMBER | 20     | No    | Display whether audience progressed on Yes path or No path of Node |
| direction       | NUMBER | 1,0    | No    | Display whether audience arrived at Node                           |

Table 35. JourneyAudienceFlow

Contains information about audience flow from one node to another node in a Journey.

(continued)

| Field        | Туре      | Length | NULL? | Description                                                             |
|--------------|-----------|--------|-------|-------------------------------------------------------------------------|
|              |           |        |       | or leaving from the<br>Node                                             |
| logTimeStamp | TIMESTAMP |        | Yes   | Date and time of arrival or exit at Node for given audience id          |
| createdDate  | TIMESTAMP |        | Yes   | Display the creation date and time of record                            |
| version      | NUMBER    | 20     | Yes   | Maintains updated count                                                 |
| isProcessed  | NUMBER    | 1,0    | No    | Indicates whether record is picked by logging interaction scheduler job |

# Table 36. JourneyFlow

Contains aggregated audience count per (source) nodeid, audienceStage, and edge.

| Field           | Туре   | Length | NULL? | Description                                                                     |
|-----------------|--------|--------|-------|---------------------------------------------------------------------------------|
| ia(Primary key) |        |        | No    | Auto genrated unique<br>value, work as a pri-<br>mary key                       |
| NodeId          | NUMBER | 20     | No    | Display id of point in<br>Journey                                               |
| audienceCount   | NUMBER |        | Yes   | Count of total audi-<br>ences which are on<br>given Node for given<br>stage     |
| audienceStage   | NUMBER | 20     | No    | Indicates stage of<br>audiences for given<br>Node for given audi-<br>ence count |

Table 36. JourneyFlow

Contains aggregated audience count per (source) nodeid, audienceStage, and edge.

(continued)

| Field            | Туре      | Length | NULL? | Description                                                                                 |
|------------------|-----------|--------|-------|---------------------------------------------------------------------------------------------|
| edge             | NUMBER    | 1,0    | Yes   | Display whether audi-<br>ences progressed on<br>Yes path or No path<br>for given Node       |
| isUpdated        | NUMBER    | 1,0    | Yes   | Indicates whether record is up to date with audience count or Not                           |
| createdDate      | TIMESTAMP |        | Yes   | Display the creation date and time of record                                                |
| version          | NUMBER    | 20     | Yes   | Maintains updated count                                                                     |
| createdDateEpoch | NUMBER    |        | No    | Date time stamp<br>when the record was<br>added in UTC time-<br>zone and Epoch for-<br>mat. |

#### Table 37. JourneyDiscardedData

#### Stores all the discarded audience data.

| Field           | Туре   | Length | NULL? | Description                                                |
|-----------------|--------|--------|-------|------------------------------------------------------------|
| ia(Primary key) |        |        | No    | Auto genrated unique<br>value, work as a pri-<br>mary key  |
| data            | CLOB   |        | No    | Message which is discarded in Journey                      |
| journeyId       | NUMBER | 20     | Yes   | Display Id of Journey<br>for which message is<br>discarded |
| entrysourceId   | NUMBER | 20     | Yes   | Display Id of en-<br>trysource                             |

Table 37. JourneyDiscardedData

#### Stores all the discarded audience data.

#### (continued)

| Field            | Туре      | Length | NULL? | Description                                                                     |
|------------------|-----------|--------|-------|---------------------------------------------------------------------------------|
| sourceTopic      | VARCHAR2  | 250    | No    | Display Id of point<br>in Journey for which<br>message is discard-<br>ed        |
| reason           | VARCHAR2  | 2000   | No    | Reason for message discard                                                      |
| createdDate      | TIMESTAMP |        | Yes   | Display the creation date and time of record                                    |
| version          | NUMBER    | 20     | Yes   | Maintains updated count                                                         |
| createdDateEpoch | NUMBER    |        | No    | Date time stamp when the record was added in UTC time- zone and Epoch for- mat. |

# Table 38. StreamingDataLog

Initially designed to store the data which is coming to Streaming\_Data\_Import topic.

| Field                        | Туре      | Length | NULL? | Description                                                                                            |
|------------------------------|-----------|--------|-------|----------------------------------------------------------------------------------------------------|
| id(Parimary key)             |           |        | No    | Auto genrated unique value, work as a primary key                                                      |
| entrySourceCode(Foreign key) | VARCHAR2  | 11     | Yes   | Foreign key EntrySource Id,<br>for which the data is pushed<br>into STREAMING_IMPORT<br>topic of Kafka |
| createdDate                  | TIMESTAMP |        | Yes   | Display the creation date and time of record                                                           |
| data                         | CLOB      |        | Yes   | The raw Json value which is pushed to the STREAMINGIMPORT topic for processing into Journey            |

Table 38. StreamingDataLog

Initially designed to store the data which is coming to Streaming\_Data\_Import topic.

(continued)

| Field            | Туре     | Length | NULL? | Description                                                                |
|------------------|----------|--------|-------|----------------------------------------------------------------------------|
| status           | VARCHAR2 | 30     | Yes   | Maintain Status of pushed Data                                             |
| version          | NUMBER   |        | Yes   | Maintains updated count                                                    |
| createdDateEpoch | NUMBER   |        | No    | Date time stamp when the record was added in UTC timezone and Epoch format |

Table 39. DataDefinitionSchema

Stores the data definition schema. Used to validate the audience input. If the input does not match, then a record is discarded.

| Field                         | Туре      | Length | NULL? | Description                                                                    |
|-------------------------------|-----------|--------|-------|--------------------------------------------------------------------------------|
| id(Primary key)               |           |        | No    | Auto genrated unique<br>value, work as a pri-<br>mary key                      |
| dataDefinitionId(Foreign key) | NUMBER    | 20     | Yes   | Unique Identifier for data definition                                          |
| schema                        | CLOB      |        | Yes   | Json schema details for data definition                                        |
| createdDate                   | TIMESTAMP |        | Yes   | Display the creation date and time of record                                   |
| createdBy                     | VARCHAR2  | 200    | Yes   | User who create/up-<br>date data definition<br>schema                          |
| version                       | NUMBER    | 20     | Yes   | Maintains updated count                                                        |
| createdDateEpoch              | NUMBER    |        | No    | Date time stamp when the record was added in UTC time- zone and Epoch for- mat |

Table 40. External App Configuration

Stores the client id and client secret pair generated from settings page. This pair is used to send the audience data through rest end point.

| Field                  | Туре      | Length | NULL? | Description                                                                   |
|------------------------|-----------|--------|-------|-------------------------------------------------------------------------------|
| id(Primary key)        |           |        | No    | Auto genrated unique<br>value, work as a pri-<br>mary key                     |
| name                   | VARCHAR2  | 250    | No    | Name of the third<br>party application<br>which want to access<br>the Journey |
| description            | VARCHAR2  | 1024   | Yes   | Description of the third party application which want to access the Journey   |
| clientid               | VARCHAR2  | 148    | No    | ld by which third par-<br>ty application can lo-<br>gin                       |
| clientsecret           | VARCHAR2  | 148    | No    | Password by which<br>third party applica-<br>tion can login                   |
| status                 | VARCHAR2  | 30     | No    | Status of that application which active or inactive active -1, inactive-0     |
| version                | NUMBER    | 20     | Yes   | Maintains updated count                                                       |
| createdDate            | TIMESTAMP |        | Yes   | Display the creation date and time of record                                  |
| createdBy(Foreign key) | NUMBER    | 20     | Yes   | Foregin key of USER table, which tells who created this record                |
| lastModifiedDate       | TIMESTAMP |        | Yes   | Display last modi-<br>fied date and time of<br>record                         |

Table 40. External App Configuration

Stores the client id and client secret pair generated from settings page. This pair is used to send the audience data through rest end point.

#### (continued)

| Field                       | Туре   | Length | NULL? | Description                                                                                 |
|-----------------------------|--------|--------|-------|---------------------------------------------------------------------------------------------|
| lastModifiedBy(Foreign key) | NUMBER | 20     | Yes   | Foregin key of USER<br>table, which tells who<br>modified the record                        |
| createdDateEpoch            | NUMBER |        | No    | Date time stamp<br>when the record was<br>added in UTC time-<br>zone and Epoch for-<br>mat. |
| lastModifiedDateEpoch       | NUMBER |        |       | Date time stamp<br>when the record was<br>added in UTC time-<br>zone and Epoch for-<br>mat. |

Table 41. JourneyGoal

| Field                   | Туре      | Length | NULL? | Description                                                           |
|-------------------------|-----------|--------|-------|-----------------------------------------------------------------------|
| ia (Primary key)        |           |        | No    | Auto genrated<br>unique value, work as<br>a primary key               |
| journeyId (Foreign key) | NUMBER    | 20     | No    | Foreign key of EN-<br>TRYSOURCES table,<br>Reference column ID.       |
| createdDate             | TIMESTAMP |        | Yes   | Display the creation date and time of record                          |
| version                 | NUMBER    | 20     | Yes   | Maintains updated count                                               |
| goalType                | NUMBER    | 20     | No    | 0-Date based, 1-<br>Count Based                                       |
| flagMarkComplete        | NUMBER    | 1,0    | Yes   | If this flag is set to<br>TRUE, Journey will be<br>marked as complet- |

Table 41. JourneyGoal (continued)

| Field               | Туре      | Length | NULL? | Description                                               |
|---------------------|-----------|--------|-------|-----------------------------------------------------------|
|                     |           |        |       | ed as soon as goal is achieved.                           |
| targetDATETIME      | TIMESTAMP |        | Yes   | Display target date for date based goal.                  |
| targetTouchPointId  | NUMBER    | 20     | Yes   | Display target touch<br>point ld for Count<br>based goal. |
| targetEventId       | NUMBER    | 20     | Yes   | Display target event id for Count based goal.             |
| targetAudienceCount | NUMBER    | 20     | Yes   | Display target audience count for Count based goal.       |

Table 42. DefaultConnection

Contains the default connection information (if any) for a given channel type e.g. email, sms, crm, adtech, whatsapp, custom, notify. A donnection can be marked as default from UI.

| Field            | Туре      | Length | NULL? | Description                                                                  |
|------------------|-----------|--------|-------|------------------------------------------------------------------------------|
| id (Primary key) |           |        | No    | Auto genrated unique<br>value, work as a pri-<br>mary key                    |
| CONNECTIONNAME   | VARCHAR2  | 250    | Yes   | Link's connection<br>name selected as de-<br>fault for Link integra-<br>tion |
| CONNECTIONTYPE   | VARCHAR2  | 50     | Yes   | Type of that connection whether CRM, Emaill or SMS                           |
| CREATEDDATE      | TIMESTAMP |        | Yes   | Display the creation date and time of record                                 |
| CREATEDBY        | NUMBER    |        | Yes   | Foregin key of USER<br>table, which tell who<br>created this record          |

**Table 42. DefaultConnection** 

Contains the default connection information (if any) for a given channel type e.g. email, sms, crm, adtech, whatsapp, custom, notify . A donnection can be marked as default from UI. (continued)

| Field                 | Туре      | Length | NULL? | Description                                                                     |
|-----------------------|-----------|--------|-------|---------------------------------------------------------------------------------|
| LASTMODIFIEDDATE      | TIMESTAMP |        | Yes   | Display last modi-<br>fied date and time of<br>record                           |
| LASTMODIFIEDBY        | NUMBNER   | 20     | Yes   | Foregin key of USER table, which tells who modified the record                  |
| VERSION               | NUMBER    | 20     | Yes   | Maintains updated count                                                         |
| createdDateEpoch      | NUMBER    |        | No    | Date time stamp when the record was added in UTC time- zone and Epoch for- mat  |
| lastModifiedDateEpoch | NUMBER    |        |       | Date time stamp when the record was added in UTC time- zone and Epoch for- mat. |

# Table 43. AudienceResponseMetaData

Contains audience responses for link clicks.

| Field                            | Туре     | Length | NULL? | Description                                                                                                   |
|----------------------------------|----------|--------|-------|----------------------------------------------------------------------------------------------------|
| ia (Primary key)                 |          |        | No    | Auto genrated unique value, work as a primary key                                                             |
| audienceResponseId (Foreign key) | NUMBER   | 20     | Yes   | Foreign key of the Audience-<br>Response table of which<br>record the extended informa-<br>tion it relates to |
| linkURL                          | VARCHAR2 | 250    | Yes   | URL of the Link which is<br>clicked by the audience relat-<br>ed to the responseld                            |

Table 43. AudienceResponseMetaData

Contains audience responses for link clicks.

#### (continued)

| Field             | Туре      | Length | NULL? | Description                                                                           |
|-------------------|-----------|--------|-------|---------------------------------------------------------------------------------------|
| linkId            | NUMBER    | 20     | Yes   | Linkld of the Link which is<br>clicked by the audience relat-<br>ed to the responseld |
| isProcessed       | NUMBER    | 1,0    | No    | A Flag which idicates whether the record been processed for Reporting or Not          |
| createdDate       | TIMESTAMP |        | Yes   | Display the creation date and time of record                                          |
| version           | NUMBER    | 20     | Yes   | Maintains updated count                                                               |
| responseTimeEpoch | NUMBER    |        | No    | The date time stamp of the response                                                   |
| createdDateEpoch  | NUMBER    |        | No    | Date time stamp when the record was added in UTC timezone and Epoch format.           |

# Table 44. AudienceCount

This table stores the audience count received from each Entry source.

| Field             | Туре     | Length | NULL? | Description                                                                                                    |
|-------------------|----------|--------|-------|----------------------------------------------------------------------------------------------------|
| ia (Primary key)  |          |        | No    | Auto genrated unique<br>value, work as a pri-<br>mary key                                                              |
| entrySourceId     | NUMBER   | 20     | No    | Unique Identifier of entrysource                                                                                       |
| entrySourceType   | VARCHAR2 | 250    | No    | Type of entrysource                                                                                                    |
| entrySourceDetail | VARCHAR2 | 2000   | Yes   | Details of en-<br>trysource i.e. to-<br>ken for REST ES, file<br>name for File ES, top-<br>ic name for kafka ES<br>etc |

Table 44. AudienceCount

This table stores the audience count received from each Entry source.

(continued)

| Field            | Туре      | Length | NULL? | Description                                                                     |
|------------------|-----------|--------|-------|---------------------------------------------------------------------------------|
| audienceCount    | NUMBER    | 15     | Yes   | Total NUMBER of audiences entered in system for specific entrusource            |
| createdDate      | TIMESTAMP |        | Yes   | Display the creation date and time of record                                    |
| version          | NUMBER    | 20     | Yes   | Maintains updated count                                                         |
| createdDateEpoch | NUMBER    |        | No    | Date time stamp when the record was added in UTC time- zone and Epoch for- mat. |

#### Table 45. TouchPointBatches

Stores the mapping of Touchpointld associated with linkBatchld - Used in case of Link only.

| Field            | Туре     | Length | NULL? | Description                                                                        |
|------------------|----------|--------|-------|------------------------------------------------------------------------------------|
| ia (Primary key) |          |        | No    | Auto genrated unique<br>value, work as a pri-<br>mary key                          |
| batchID          | VARCHAR2 | 250    | No    | Unique batchId generated by Java Code                                              |
| batchSize        | NUMBER   | 20     | Yes   | Size of the Audience<br>List which send in<br>this current batch                   |
| touchPointID     | NUMBER   | 20     | No    | Refrence TouchPoint Id for which audience is procedding Further to Deliver Channel |

Table 45. TouchPointBatches

Stores the mapping of TouchpointId associated with linkBatchId - Used in case of Link only.

(continued)

| Field            | Туре      | Length | NULL? | Description                                                                     |
|------------------|-----------|--------|-------|---------------------------------------------------------------------------------|
| connectionType   | NUMBER    | 20     | No    | Enum Type Value<br>to refer the type of<br>touch Point                          |
| createdDate      | TIMESTAMP |        | Yes   | Display the creation date and time of record                                    |
| version          | NUMBER    | 20     | Yes   | Maintains updated count                                                         |
| createdDateEpoch | NUMBER    |        | No    | Date time stamp when the record was added in UTC time- zone and Epoch for- mat. |

#### Table 46. BatchIDAudiencedataMap

Store the mapping of linkbatchId and offerhistoryId - Only for LINK

| Field                           | Туре      | Length | NULL? | Description                                                                                                    |
|---------------------------------|-----------|--------|-------|----------------------------------------------------------------------------------------------------|
| ia (Primary key)                |           |        | No    | Auto genrated unique value, work as a primary key                                                                                  |
| touchPointBatchId (FOreign key) | NUMBER    |        | No    | Foreign key TouchPointId(E-mail/SMS/CRM) for which the Co-munication is going to send for an audience List                         |
| audienceID                      | NUMBER    | 20     | No    | RefrenceAudienceId related to the current batch                                                                                    |
| audienceMetaData                | VARCHAR2  | 255    | Yes   | Significat Field value based on the touchPoint for which audience is proceeding to the Delivery Channel to send the Notifications. |
| version                         | NUMBER    | 20     | Yes   | Maintains updated count                                                                                                    |
| createdDate                     | TIMESTAMP |        | Yes   | Display the creation date and time of record                                                                                       |

#### Table 46. BatchIDAudiencedataMap

# Store the mapping of linkbatchld and offerhistoryld - Only for LINK

#### (continued)

| Field            | Туре   | Length | NULL? | Description                                                                 |
|------------------|--------|--------|-------|-----------------------------------------------------------------------------|
| createdDateEpoch | NUMBER |        |       | Date time stamp when the record was added in UTC timezone and Epoch format. |

#### Table 47. SalesforceTouchPoint

#### Configuration information of the CRM Touchpoint.

| Field                          | Туре     | Length | NULL? | Description                                                                                                    |
|--------------------------------|----------|--------|-------|----------------------------------------------------------------------------------------------------|
| id (Primary key) (Foreign key) |          |        | No    | Auto genrated unique value, work as a primary key                                                                                                    |
| isConnectorConfigured          | NUMBER   | 1,0    | Yes   | 0- Sales Force Touch Point is Not configured Yet. 1-Sales Force Touch Point is Successfully Configured with mandate values.                                              |
| connectorInfo                  | VARCHAR2 | 200    | Yes   | Connection Name (Like: SalesForce) for which CRM touch Point is configured                                                                                               |
| dataFieldMapping               | CLOB     |        | Yes   | It has the Json value of<br>Fields Mapping(Jour-<br>ney Fields Mapped<br>with the Connector's<br>Fields) based on Chan-<br>nel used to configure<br>the CRM Touch Point. |

#### Table 48. JourneyDateFormat

| Field            | Туре | Length | NULL? | Description                                               |
|------------------|------|--------|-------|-----------------------------------------------------------|
| ia (Primary key) |      |        | No    | Auto genrated unique<br>value, work as a pri-<br>mary key |

Table 48. JourneyDateFormat (continued)

| Field            | Туре      | Length | NULL? | Description                                                                                                    |
|------------------|-----------|--------|-------|----------------------------------------------------------------------------------------------------|
| format           | VARCHAR2  | 20     | No    | Date format string<br>e.g. dd-MM-yyyy                                                                                                    |
| description      | VARCHAR2  | 100    | Yes   | Information about date format if any                                                                                                    |
| userCreated      | NUMBER    | 1,0    | Yes   | Indicates whether date format is system created or user created. Can be 0/1.  If format is user created, its 1. If format is system created, its 0 |
| isValid          | NUMBER    | 1,0    | Yes   | Display whether the given date format is valid or Not.                                                                                             |
| createdDate      | TIMESTAMP |        | Yes   | Display the creation date and time of record                                                                                                    |
| createdBy        | VARCHAR2  | 200    | Yes   | Name of the user<br>who created this<br>record                                                                                                    |
| version          | NUMBER    | 20     | Yes   | Maintains updated count                                                                                                    |
| createdDateEpoch | NUMBER    |        | No    | Date time stamp when the record was added in UTC time- zone and Epoch for- mat.                                                                    |

#### Table 49. JourneyDeliverResponseMaster

To persist deliver responses created by 'contact' for email, sms, push.

| Field            | Туре | Length | NULL? | Description                                               |
|------------------|------|--------|-------|-----------------------------------------------------------|
| ia (Primary key) |      |        | No    | Auto genrated unique<br>value, work as a pri-<br>mary key |

Table 49. JourneyDeliverResponseMaster

To persist deliver responses created by 'contact' for email, sms, push.

(continued)

| Field             | Туре      | Length | NULL? | Description                                                                                                    |
|-------------------|-----------|--------|-------|----------------------------------------------------------------------------------------------------|
| touchPointId      | NUMBER    | 20     | No    | ld of point for which<br>deliver response is re-<br>ceived                                                                                                    |
| audienceId        | NUMBER    | 20     | No    | Id of audience for<br>which deliver re-<br>sponse is received                                                                                                    |
| email             | VARCHAR2  | 100    | No    | Display the email address                                                                                                    |
| responseTime      | TIMESTAMP |        | Yes   | Response time re-<br>ceived from deliver                                                                                                    |
| mailingInstanceId | NUMBER    | 20     | No    | Mailing instance id received from Deliver                                                                                                    |
| mailingSeqNum     | NUMBER    | 20     | No    | Mailing sequence<br>NUMBER received<br>from Deliver                                                                                                    |
| createdDate       | TIMESTAMP |        | Yes   | Display the creation date and time of record                                                                                                    |
| createdBy         | VARCHAR2  | 200    | Yes   | Stores the Thread name of Deliver sending this record to Journey. The possible values are contact, Inet, Of LinkMaster. This field is Not related to the Deliver User, it is related to the Deliver Thread. |
| updatedDate       | TIMESTAMP |        | Yes   | Updation date and time of record                                                                                                    |
| version           | NUMBER    | 20     | Yes   | Maintains updated count                                                                                                    |

#### Table 49. JourneyDeliverResponseMaster

To persist deliver responses created by 'contact' for email, sms, push.

#### (continued)

| Field             | Туре   | Length | NULL? | Description                                                                                 |
|-------------------|--------|--------|-------|---------------------------------------------------------------------------------------------|
| responseTimeEpoch | NUMBER |        |       | The date time stamp of the response                                                         |
| createdDateEpoch  | NUMBER |        | No    | Date time stamp<br>when the record was<br>added in UTC time-<br>zone and Epoch for-<br>mat. |
| updatedDateEpoch  | NUMBER |        |       | The date time stamp<br>when the Goal was<br>updated/edited                                  |

#### Table 50. JourneyDeliverResponseEvent

# Not in user after 12.1.3

| Field Type | Length | NULL? | Description |
|------------|--------|-------|-------------|
|------------|--------|-------|-------------|

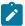

**Note:** From V12.1.3, Table JourneyDeliverResponseEvent is Not functional. This functionality is moved to ignite from database.

#### Table 51. JourneyDeliverResponseLink

To persist the link(urls) details for Deliver Touchpoints(email, sms, push).

| Field             | Туре   | Length | NULL? | Description                                               |
|-------------------|--------|--------|-------|-----------------------------------------------------------|
| ia (Primary key)  |        |        | No    | Auto genrated unique<br>value, work as a pri-<br>mary key |
| touchPointId      | NUMBER | 20     | No    | Id of point for which<br>deliver response is<br>received  |
| mailingInstanceId | NUMBER | 20     | No    | Mailing instance id received from Deliver                 |

Table 51. JourneyDeliverResponseLink

To persist the link(urls) details for Deliver Touchpoints(email, sms, push).

(continued)

| Field             | Туре      | Length | NULL? | Description                                                                                                    |
|-------------------|-----------|--------|-------|----------------------------------------------------------------------------------------------------|
| linkId            | NUMBER    | 20     | No    | Display Id of Link for given event                                                                                                    |
| linkUrl           | VARCHAR2  | 500    | Yes   | Display Link url for given Link id                                                                                                    |
| responseTime      | TIMESTAMP |        | Yes   | Response time re-<br>ceived from Deliver                                                                                                    |
| createdDate       | TIMESTAMP |        | Yes   | Display the creation date and time of record                                                                                                    |
| createdBy         | VARCHAR2  | 200    | Yes   | Stores the Thread name of Deliver sending this record to Journey. The possible values are contact, Inet, Or LinkMaster. This field is Not related to the Deliver User, it is related to the Deliver Thread. |
| version           | NUMBER    | 20     | Yes   | Maintains updated count                                                                                                    |
| createdDateEpoch  | NUMBER    |        | No    | Date time stamp when the record was added in UTC time- zone and Epoch for- mat                                                                                                    |
| responseTimeEpoch | NUMBER    |        |       | The date time stamp of the response                                                                                                    |

Table 52. AudienceResponseInteraction

Contains audience response interaction for various audience response events.

| Field                                    | Туре      | Length | NULL? | Description                                                                  |
|------------------------------------------|-----------|--------|-------|------------------------------------------------------------------------------|
| id(Primary key)                          |           |        | No    | Auto genrated unique value, work as a primary key                            |
| engagementSplitPointId                   | NUMBER    | 20     | No    | Display EngagementSplitPointId                                               |
| audienceResponseId(Foreign key)          | NUMBER    | 20     | No    | Foregin key of AudienceResponse ta-<br>ble, Refrence column is ID            |
| audienceResponseMetaDataId (Foreign key) | NUMBER    | 20     | Yes   | Foregin key of JourneyAudiences ta-<br>ble, Refrence column is ID            |
| isProcessed                              | NUMBER    | 1,0    | No    | Foregin key of AudienceResponse-<br>MetaData table, Refrence column is<br>ID |
| eventId                                  | NUMBER    | 20     | No    | Display id of AudienceResponse-<br>EventMaster table                         |
| createdDate                              | TIMESTAMP |        | Yes   | Display the creation date and time of record                                 |
| version                                  | NUMBER    | 20     | Yes   | Maintains updated count                                                      |
| createdDateEpoch                         | NUMBER    |        | No    | Date time stamp when the record was added in UTC timezone and Epoch format.  |

#### Table 53. CampaignEntrySource

| Field                       | Туре   | Length | NULL? | Description                                               |
|-----------------------------|--------|--------|-------|-----------------------------------------------------------|
| ia (Primary key)            |        |        |       | Auto genrated unique<br>value, work as a pri-<br>mary key |
| entrySourceId (Foreign key) | NUMBER | 20     |       | Reference id of Pri-<br>mary Parent Table                 |
| version                     | NUMBER | 20     |       | Maintains updated count                                   |

Table 54. TemplateLinks

| Field                  | Туре      | Length | NULL? | Description                                                                           |
|------------------------|-----------|--------|-------|---------------------------------------------------------------------------------------|
| ia(Primary key)        |           |        | No    | Auto genrated unique value, work as a primary key.                                    |
| touchPointId           | NUMBER    | 20     | No    | Display TouchPointId                                                                  |
| journeyId(Foreign key) | NUMBER    | 20     | Yes   | Foreign key of Journeys table, Reference column ID                                    |
| linkUrl                | VARCHAR2  | 2000   | Yes   | URL of the Link which is clicked by the audience related to the response-Id           |
| linkId                 | NUMBER    | 20     | Yes   | LinkId of the Link which is clicked by<br>the audience related to the response-<br>Id |
| templateId             | VARCHAR2  | 200    | No    | The id of the template                                                                |
| createdDate            | TIMESTAMP |        | Yes   | Display the creation date and time of record                                          |
| createdBy              | VARCHAR2  | 200    | Yes   | Foreign key of USER table, which tell who created this record                         |
| version                | NUMBER    | 20     | Yes   | Maintains updated count                                                               |
| createdDateEpoch       | NUMBER    |        | No    | Date time stamp when the record was added in UTC timezone and Epoch format            |

# Table 55. JourneyTouchPoints

Maintains mapping between a Journey and all touchpoints and/or action points within that Journey.

| Field                  | Туре    | Length | NULL? | Description                                                 |
|------------------------|---------|--------|-------|-------------------------------------------------------------|
| Id(Primary key)        |         |        | No    | Auto genrated unique value, work as a primary key           |
| journeyId(Foreign key) | NUMBER  | 20     | Yes   | Foreign key of Journeys table, Reference column ID.         |
| touchPointTable        | VARCHAR | 32     | Yes   | The table which details of the Touch Point are available in |
| touchPointId           | NUMBER  | 20     | Yes   | Foreign key TouchPoint for which Deliver is configured.     |

Table 55. JourneyTouchPoints

Maintains mapping between a Journey and all touchpoints and/or action points within that Journey.

(continued)

| Field            | Туре      | Length | NULL? | Description                                                                                                   |
|------------------|-----------|--------|-------|----------------------------------------------------------------------------------------------------|
| isDirty          | NUMBER    | 1,0    | Yes   | The record has been updated/edited                                                                            |
| status           | VARCHAR   | 20     | Yes   | This contain ordinal NUMBER for Journey status as below:  0 - DRAFT  1 - PUBLISHED  2 - COMPLETED  3 - PAUSED |
| createdDate      | TIMESTAMP |        |       | Display the creation date and time of record                                                                  |
| version          | NUMBER    | 20     |       | Maintains updated count                                                                                       |
| createdDateEpoch | NUMBER    |        | No    | Date time stamp when the record was added in UTC timezone and Epoch format                                    |

# Table 56. JourneyGoalMaster

#### Master table for Goals.

| Field           | Туре      | Length | NULL? | Description                                                                                                |
|-----------------|-----------|--------|-------|----------------------------------------------------------------------------------------------------|
| ɪd(Primary key) |           |        | No    | Auto genrated unique value, work as a primary key                                                          |
| journeyId       | NUMBER    | 20     | Yes   | Foreign key of Journeys table, Reference column ID.                                                        |
| name            | VARCHAR2  | 250    | Yes   | Name of Journey                                                                                            |
| description     | VARCHAR2  | 512    | Yes   | Description of Journey                                                                                     |
| goalType        | NUMBER    | 20     | No    | 0-Date based, 1-Count Based                                                                                |
| completedDate   | TIMESTAMP |        | Yes   | Date and time at which journey is completed (if goal is completed or manually by mark Journey as complete) |

# Table 56. JourneyGoalMaster *Master table for Goals.*

#### (continued)

| Field                  | Туре      | Length | NULL? | Description                                                                                   |
|------------------------|-----------|--------|-------|-----------------------------------------------------------------------------------------------|
| flagMarkComplete       | NUMBER    | 1,0    | Yes   | If this flag is set to TRUE, Journey will be marked as completed as soon as goal is achieved. |
| flagFrequencyEnabled   | NUMBER    | 1,0    | Yes   | Indicates that the Goal is frequency based                                                    |
| frequency              | NUMBER    | 20     | Yes   | The frequency of the Goal - daily, weekly, monthly, quarterly or yearly                       |
| createdDate            | TIMESTAMP |        | Yes   | Display the creation date and time of record                                                  |
| createdBy(Foreign key) | NUMBER    | 20     | Yes   | Foreign key of USER table, which tell who created this record                                 |
| updatedDate            | TIMESTAMP |        | Yes   | Updation date and time of record                                                              |
| updatedBy(Foreign key) | NUMBER    | 20     | Yes   | Name of the user who updated this record                                                      |
| version                | NUMBER    | 20     |       | Maintains updated count                                                                       |
| createdDateEpoch       | NUMBER    |        | No    | Date time stamp when the record was added in UTC timezone and Epoch format                    |
| updatedDateEpoch       | NUMBER    |        |       | The date time stamp when the Goal was updated/edited                                          |
| completedDateEpoch     | NUMBER    |        | No    | The date time stamp when the journey was completed                                            |

# Table 57. JourneyGoalDate

# Stores date based goals. It is a type of goal.

| Field                         | Туре      | Length | NULL? | Description                                       |
|-------------------------------|-----------|--------|-------|---------------------------------------------------|
| id(Primary key) (Foreign key) |           |        | No    | Auto genrated unique value, work as a primary key |
| targetDATETIME                | TIMESTAMP |        | Yes   | Display target date for date based goal.          |

#### Table 57. JourneyGoalDate

#### Stores date based goals. It is a type of goal.

#### (continued)

| Field               | Туре   | Length | NULL? | Description                                      |
|---------------------|--------|--------|-------|--------------------------------------------------|
| targetDATETIMEEpoch | NUMBER |        | No    | The date time stamp when the Goal is valid until |

#### Table 58. JourneyGoalContact

#### Stores contact based goals. It is a type of goal.

| Field                         | Туре     | Length | NULL? | Description                                         |
|-------------------------------|----------|--------|-------|-----------------------------------------------------|
| ia(Primary key) (Foreign key) |          |        | No    | Auto genrated unique value, work as a primary key   |
| targetTouchPointId            | NUMBER   | 20     | Yes   | Display target touch point Id for Count based goal. |
| targetEventId                 | NUMBER   | 20     | Yes   | Display target event id for Count based goal.       |
| targetLink                    | VARCHAR2 | 512    | Yes   | The link for which a contact Goal is defined        |
| targetAudienceCount           | NUMBER   | 20     | Yes   | Display target audience count for Count based goal. |

# Table 59. JourneyGoalSales

#### Stores sales based goal.

| Field                         | Туре   | Length | NULL? | Description                                         |
|-------------------------------|--------|--------|-------|-----------------------------------------------------|
| ia(Primary key) (Foreign key) |        |        | No    | Auto genrated unique value, work as a primary key   |
| targetTouchPointId            | NUMBER | 20     | Yes   | Display target touch point ld for Count based goal. |
| targetAudienceCount           | NUMBER | 20     | Yes   | Display target audience count for Count based goal. |

Table 60. JourneyGoalContactVersions

| Field                             | Туре       | Length         | NULL? | Description                                                                |
|-----------------------------------|------------|----------------|-------|----------------------------------------------------------------------------|
| id(Primary key)                   |            |                | No    | Auto genrated unique value, work as a primary key                          |
| journeyGoalContactId(Foreign key) | NUMBER     | 20             | Yes   | A reference to JourneyGoalContact                                          |
| targetAudienceCount               | NUMBER`    | 20             | Yes   | Display target audience count for Count based goal.                        |
| updatedDate                       | TIMESTAMP  |                | Yes   | Updation date and time of record                                           |
| updatedBy(Foreign key)            | NUMBER     | 20             | Yes   | Name of the user who updated this record                                   |
| createdDate                       | folderType | TIMES-<br>TAMP |       | Display the creation date and time of record                               |
| version                           | NUMBER     | 20             |       | Maintains updated count                                                    |
| createdDateEpoch                  | NUMBER     |                | No    | Date time stamp when the record was added in UTC timezone and Epoch format |
| updatedDateEpoch                  | NUMBER     |                |       | The date time stamp when the Goal was updated/edited                       |

Table 61. JournevGoalSalesVersions

| Field                           | Туре      | Length | NULL? | Description                                         |
|---------------------------------|-----------|--------|-------|-----------------------------------------------------|
| id(Primary key)                 |           |        | No    | Auto genrated unique value, work as a primary key.  |
| journeyGoalSalesId(Foreign key) | NUMBER`   | 20     |       | A reference to JourneyGoalSales                     |
| targetAudienceCount             | NUMBER    | 20     | Yes   | Display target audience count for Count based goal. |
| updatedDate                     | TIMESTAMP |        | Yes   | Updation date and time of record                    |
| updatedBy(Foreign key)          | NUMBER    | 20     | Yes   | Name of the user who updated this record            |
| createdDate                     | TIMESTAMP |        |       | Display the creation date and time of record        |
| version                         | NUMBER    | 20     |       | Maintains updated count                             |

Table 61. JourneyGoalSalesVersions (continued)

| Field            | Туре   | Length | NULL? | Description                                                                |
|------------------|--------|--------|-------|----------------------------------------------------------------------------|
| createdDateEpoch | NUMBER |        | No    | Date time stamp when the record was added in UTC timezone and Epoch format |
| updatedDateEpoch | NUMBER |        |       | The date time stamp when the Goal was updated/edited                       |

Table 62. JourneyGoalContactTransaction

| Field                             | Туре      | Length | NULL? | Description                                                                |
|-----------------------------------|-----------|--------|-------|----------------------------------------------------------------------------|
| ia(Primary key)                   |           |        | No    | Auto genrated unique value, work as a primary key.                         |
| journeyGoalContactId(Foreign key) | NUMBER    | 20     | Yes   | A reference to JourneyGoalContact                                          |
| startDate                         | DATE      |        |       | Journey start date                                                         |
| endDate                           | DATE      |        |       | Journey end date                                                           |
| currentAudienceCount              | NUMBER    | 20     |       | The current NUMBER of audiences that have achieved the Goal                |
| percentage                        | NUMBER    | 6,2    |       | Captures percentage of goal achieval                                       |
| createdDate                       | TIMESTAMP |        |       | Display the creation date and time of record                               |
| version                           | NUMBER    | 20     |       | Maintains updated count                                                    |
| createdDateEpoch                  | NUMBER    |        | No    | Date time stamp when the record was added in UTC timezone and Epoch format |

Table 63. JourneyGoalSalesTransaction

| Field                            | Туре   | Length | NULL? | Description                                        |
|----------------------------------|--------|--------|-------|----------------------------------------------------|
| ia (Primary key)                 |        |        | No    | Auto genrated unique value, work as a primary key. |
| journeyGoalSalesId (Foreign key) | NUMBER | 20     |       | A reference to JourneyGoalSales                    |
| startDate                        | DATE   |        |       | Journey start date                                 |
| endDate                          | DATE   |        |       | Journey end date                                   |
| currentAudienceCount             | NUMBER | 20     |       | Display count of exiting audiences                 |

Table 63. JourneyGoalSalesTransaction (continued)

| Field            | Туре      | Length | NULL? | Description                                                                |
|------------------|-----------|--------|-------|----------------------------------------------------------------------------|
| percentage       | NUMBER    | 6,2    |       | Captures percentage of goal achieval                                       |
| createdDate      | TIMESTAMP |        |       | Display the creation date and time of record                               |
| version          | NUMBER    | 20     |       | Maintains updated count                                                    |
| createdDateEpoch | NUMBER    |        | No    | Date time stamp when the record was added in UTC timezone and Epoch format |

# Table 64. JourneyAudienceGoal

# Stores mapping between Journey and Goals.

| Field                    | Туре      | Length | NULL? | Description                                                                                  |
|--------------------------|-----------|--------|-------|----------------------------------------------------------------------------------------------|
| id (Primary key)         |           |        | No    | Auto genrated unique value, work as a primary key.                                           |
| audienceId (Foreign key) | NUMBER    | 20     | No    | Foreign key of Aidience Id of Jour-<br>neyAudience Table, to whom re-<br>sponse is elated to |
| goalId (Foreign key)     | NUMBER    | 20     |       | Display goal id                                                                              |
| goalStatus               | VARCHAR2  | 100    | Yes   | Latest goal status of audience                                                               |
| createdDate              | TIMESTAMP |        |       | Display the creation date and time of record                                                 |
| responsetime             | TIMESTAMP |        | Yes   | Response time received from deliver                                                          |
| version                  | NUMBER    | 20     |       | Maintains updated count                                                                      |
| createdDateEpoch         | NUMBER    |        | No    | Date time stamp when the record was added in UTC timezone and Epoch format                   |
| responsetimeEpoch        | NUMBER    |        |       |                                                                                              |

#### Table 65. InteractEntrySource

| Field            | Туре | Length | NULL? | Description                         |
|------------------|------|--------|-------|-------------------------------------|
| id (Primary key) |      |        | No    | Auto genrated unique value, work as |
|                  |      |        |       | a primary key.                      |

Table 65. InteractEntrySource (continued)

| Field                       | Туре   | Length | NULL? | Description                                                |
|-----------------------------|--------|--------|-------|------------------------------------------------------------|
| entrySourceId (Foreign key) | NUMBER | 20     | Yes   | Foreign key of Entrysources table,<br>Reference column ID. |
| version                     | NUMBER | 20     |       | Maintains updated count                                    |

# Table 66. DiscoverEntrySource

| Field                       | Туре   | Length | NULL? | Description                                                |
|-----------------------------|--------|--------|-------|------------------------------------------------------------|
| id (Primary key)            |        |        | No    | Auto genrated unique value, work as a primary key.         |
| entrySourceId (Foreign key) | NUMBER | 20     | Yes   | Foreign key of Entrysources table,<br>Reference column ID. |
| version                     | NUMBER | 20     |       | Maintains updated count                                    |

#### Table 67. AdtechTouchPoint

#### Stores the configuration details for the AdTech Touchpoint.

| Field                 | Туре     | Length | NULL? | Description                                                                                                    |
|-----------------------|----------|--------|-------|----------------------------------------------------------------------------------------------------|
| ia (Primary key)      |          |        | No    | Auto genrated unique value, work as a primary key.                                                                                                 |
| isConnectorConfigured | NUMBER   | 1,0    | Yes   | 0- Sales Force Touch Point is Not configured Yet. 1-Sales Force Touch Point is Successfully Configured with mandate values.                        |
| connectorInfo         | VARCHAR2 | 200    | Yes   | Connection Name (Like: SalesForce) for which CRM touch Point is configured                                                                         |
| dataFieldMapping      | CLOB     |        | Yes   | It has the Json value of Fields Mapping(Journey Fields Mapped with the Connector's Fields) based on Channel used to configure the CRM Touch Point. |
| channelAgent          | VARCHAR2 | 50     | Yes   | Channels Enum Value which indicates through which Channel the touch point is configured.                                                           |

Table 67. AdtechTouchPoint

Stores the configuration details for the AdTech Touchpoint.

(continued)

| Field    | Туре   | Length | NULL? | Description                         |
|----------|--------|--------|-------|-------------------------------------|
| isEdited | NUMBER | 1,0    | No    | A Boolean Flag to identify whether  |
|          |        |        |       | the TouchPoint is Edited after Pub- |
|          |        |        |       | lish the Journey or Not             |

Table 68. AudienceBulkResponse

AdTech systems provides consolidated response rather than individual audience response. This table stores the bulk response received from AdTech systems.

| Field                      | Туре      | Length | NULL? | Description                                                      |
|----------------------------|-----------|--------|-------|------------------------------------------------------------------|
| ia (Primary key)           |           |        | No    | Auto genrated unique value, work as a primary key.               |
| touchPointId (Foreign key) | NUMBER    | 20     | Yes   | Foreign key TouchPoint for which Deliver is configured.          |
| batchID                    | NUMBER    | 20     | No    | Unique batchId generated by Java<br>Code                         |
| eventId (Foreign key)      | NUMBER    | 20     | No    | Display id of AudienceResponse-<br>EventMaster table             |
| responseJson               | CLOB      |        |       | The JSON of the response for a request                           |
| audienceCount              | NUMBER    | 20     | No    | Count of total audiences which are on given Node for given stage |
| responseTime               | TIMESTAMP |        | Yes   | Response time received from deliver                              |
| updateCount                | NUMBER    | 20     |       | Display updated audience resonse count                           |
| createdDate                | TIMESTAMP |        |       | Display the creation date and time of record                     |
| modifiedDate               | TIMESTAMP |        | Yes   | Display last modified date and time of record                    |
| createdBy (Foreign key)    | NUMBER    | 20     | Yes   | Foreign key of USER table, which tell who created this record    |
| version                    | NUMBER    | 20     |       | Maintains updated count                                          |

#### Table 68. AudienceBulkResponse

AdTech systems provides consolidated response rather than individual audience response. This table stores the bulk response received from AdTech systems.

#### (continued)

| Field             | Туре   | Length | NULL? | Description                                                                  |
|-------------------|--------|--------|-------|------------------------------------------------------------------------------|
| isProcessed       | NUMBER | 1,0    | No    | A Flag which idicates whether the record been processed for Reporting or Not |
| responseTimeEpoch | NUMBER |        | No    | The date time stamp of the response                                          |
| createdDateEpoch  | NUMBER |        | No    | Date time stamp when the record was added in UTC timezone and Epoch format   |
| modifiedDateEpoch | NUMBER |        |       | The date time stamp of when the data was modified                            |

#### Table 69. ContextSensitiveUrls

| Field            | Туре      | Length | NULL? | Description                                                               |
|------------------|-----------|--------|-------|---------------------------------------------------------------------------|
| id (Primary key) |           |        | No    | Auto genrated unique value, work as a primary key.                        |
| menuId           | NUMBER    |        | No    | Display the menu id                                                       |
| locale           | VARCHAR2  | 32     | Yes   | Display user's Platform locale                                            |
| linkUrl          | VARCHAR2  | 250    | Yes   | URL of the Link which is clicked by the audience related to the response- |
| createdDate      | TIMESTAMP |        |       | Display the creation date and time of record                              |
| createdBy        | VARCHAR2  | 100    | Yes   | Foreign key of USER table, which tell who created this record             |
| modifiedDate     | TIMESTAMP |        | Yes   | Display last modified date and time of records                            |
| modifiedBy       | VARCHAR2  | 100    | Yes   | Foregin key of USER table, which tells who modified the record            |
| version          | NUMBER    | 20     |       | Maintains updated count                                                   |

Table 69. ContextSensitiveUrls (continued)

| Field             | Туре   | Length | NULL? | Description                                                                |
|-------------------|--------|--------|-------|----------------------------------------------------------------------------|
| createdDateEpoch  | NUMBER |        | No    | Date time stamp when the record was added in UTC timezone and Epoch format |
| modifiedDateEpoch | NUMBER |        |       | The date time stamp of when the data was modified                          |

# Table 70. JourneyMilestone

# Master table for Milestones.

| Field                   | Туре     | Length | NULL? | Description                                                                                                   |
|-------------------------|----------|--------|-------|----------------------------------------------------------------------------------------------------|
| id (Primary key)        |          |        | No    | Auto genrated unique value, work as a primary key.                                                            |
| journeyId (Foreign key) | NUMBER   | 20     | Yes   | Foreign key of Journeys table, Reference column ID.                                                           |
| name                    | VARCHAR2 | 64     | No    | Name of Journey                                                                                               |
| description             | VARCHAR2 | 512    | Yes   | Description of Journey                                                                                        |
| milestoneCondition      | CLOB     |        | No    | The condition JSON for the MileStone                                                                          |
| milestoneType           | NUMBER   | 20     | No    | The type of the MileStone                                                                                     |
| targetCount             | NUMBER   | 20     | No    | The target for the MileStone                                                                                  |
| currentCount            | NUMBER   | 20     | No    | The current count for the MileStone                                                                           |
| status                  | NUMBER   | 20     |       | This contain ordinal NUMBER for Journey status as below:  0 - DRAFT  1 - PUBLISHED  2 - COMPLETED  3 - PAUSED |
| createdBy (Foreign key) | NUMBER   | 20     | Yes   | Foreign key of USER table, which tell who created this record                                                 |

# Table 70. JourneyMilestone *Master table for Milestones.*

#### (continued)

| Field                   | Туре      | Length | NULL? | Description                                                                |
|-------------------------|-----------|--------|-------|----------------------------------------------------------------------------|
| createdDate             | TIMESTAMP |        |       | Display the creation date and time of record                               |
| targetAchievedDate      | TIMESTAMP |        | No    | The date that the target was achieved (will be deprecated in the future)   |
| version                 | NUMBER    | 20     |       | Maintains updated count                                                    |
| createdDateEpoch        | NUMBER    |        | No    | Date time stamp when the record was added in UTC timezone and Epoch format |
| targetAchievedDateEpoch | NUMBER    |        | No    | The date time stamp when the target was achieved                           |

#### Table 71. MilestoneAssociation

| Field            | Туре      | Length | NULL? | Description                                                                |
|------------------|-----------|--------|-------|----------------------------------------------------------------------------|
| ia (Primary key) |           |        | No    | Auto genrated unique value, work as a primary key.                         |
| milestoneId      | NUMBER    | 20     | Yes   | Display set milestone id                                                   |
| entrySourceId    | NUMBER    | 20     | Yes   | Foreign key of Entrysources table,<br>Reference column ID.                 |
| version          | NUMBER    | 20     |       | Maintains updated count                                                    |
| createdDate      | TIMESTAMP |        |       | Display the creation date and time of record                               |
| createdDateEpoch | NUMBER    |        | No    | Date time stamp when the record was added in UTC timezone and Epoch format |

# Table 72. LinkMetaData

| Field            | Туре | Length | NULL? | Description                                        |
|------------------|------|--------|-------|----------------------------------------------------|
| ia (Primary key) |      |        | No    | Auto genrated unique value, work as a primary key. |

Table 72. LinkMetaData (continued)

| Field                      | Туре      | Length | NULL? | Description                                                                       |
|----------------------------|-----------|--------|-------|-----------------------------------------------------------------------------------|
| touchPointId (Foreign key) | NUMBER    | 20     | Yes   | Foreign key TouchPoint for which Deliver is configured.                           |
| metadata                   | CLOB      |        | Yes   | Json used to save additional infor-<br>mation of Journey-Deliver Associa-<br>tion |
| state                      | VARCHAR2  | 20     | Yes   | Not in use                                                                        |
| deploymentId               | NUMBER    | 20     |       | The deployment ID used with Link                                                  |
| documentID                 | NUMBER    | 20     | Yes   | Associated attribute for Journey and Deliver at Design Time                       |
| documentName               | VARCHAR   | 200    | Yes   | Associated attribute for Journey and Deliver at Design Time                       |
| createdDate                | TIMESTAMP |        |       | Display the creation date and time of record                                      |
| lastModifiedDate           | TIMESTAMP |        | Yes   | Display last modified date and Time of Record                                     |
| VERSION                    | NUMBER    | 20,0   | Yes   | Maintains updated count                                                           |
| createdDateEpoch           | NUMBER    |        | No    | Date time stamp when the record was added in UTC timezone and Epoch format        |
| lastModifiedDateEpoch      | NUMBER    |        |       | Date time stamp when the record was added in UTC timezone and Epoch format.       |

#### Table 73. JourneyAudienceMilestone

# Stores mapping between Journey and Milestones.

| Field            | Туре   | Length | NULL? | Description                                         |
|------------------|--------|--------|-------|-----------------------------------------------------|
| id (Primary key) |        |        | No    | Auto genrated unique value, work as a primary key.  |
| audienceId       | NUMBER | 20     | No    | Display Id of audience record                       |
| milestoneId      | NUMBER | 20     |       | Display the set milestone id                        |
| journeyId        | NUMBER | 20     | Yes   | Foreign key of Journeys table, Reference column ID. |

Table 73. JourneyAudienceMilestone

Stores mapping between Journey and Milestones.

(continued)

| Field                   | Туре      | Length | NULL? | Description                                                                                         |
|-------------------------|-----------|--------|-------|----------------------------------------------------------------------------------------------------|
| achievedDate            | TIMESTAMP |        | No    | The date the MileStone was achieved                                                                 |
| journeyEnteredDate      | TIMESTAMP |        | No    | The date when the audience entered the Journey                                                      |
| averageTimeTaken        | NUMBER    | 20     | No    | The average time taken for the audience to complete the Journey                                     |
| createdDate             | TIMESTAMP |        |       | Display the creation date and time of record                                                        |
| version                 | NUMBER    | 20     |       | Maintains updated count                                                                             |
| createdDateEpoch        | NUMBER    |        | No    | Date time stamp when the record was added in UTC timezone and Epoch format                          |
| achievedDateEpoch       | NUMBER    |        |       | Captures date and time in milliseconds when given audience id achieves given milestone in a journey |
| journeyEnteredDateEpoch | NUMBER    |        |       | Captures date and time in milliseconds when given audience id entered the Journey                   |

#### Table 74. JDBCTouchPoint

| Field                          | Туре     | Length | NULL? | Description                                                                                                    |
|--------------------------------|----------|--------|-------|----------------------------------------------------------------------------------------------------|
| ia (Primary key) (Foreign key) |          |        | No    | Auto genrated unique value, work as a primary key.                                                                          |
| isConnectorConfigured          | NUMBER   | 1,0    | Yes   | 0- Sales Force Touch Point is Not configured Yet. 1-Sales Force Touch Point is Successfully Configured with mandate values. |
| connectorInfo                  | VARCHAR2 | 200    | Yes   | Connection Name (Like: SalesForce) for which CRM touch Point is configured                                                  |
| dataFieldMapping               | CLOB     |        | Yes   | It has the Json value of Fields Map-<br>ping(Journey Fields Mapped with the<br>Connector's Fields) based on Chan-           |

Table 74. JDBCTouchPoint (continued)

| Field        | Туре     | Length | NULL? | Description                                                                                  |
|--------------|----------|--------|-------|----------------------------------------------------------------------------------------------|
|              |          |        |       | nel used to configure the CRM Touch Point.                                                   |
| channelAgent | VARCHAR2 | 50     | Yes   | Channels Enum Value which indicates through which Channel the touch point is configured.     |
| isEdited     | NUMBER   | 1,0    | No    | A Boolean Flag to identify whether the TouchPoint is Edited after Publish the Journey or Not |

Table 75. RestTouchPoint

Contains REST Touchpoint configuration while designing the Journey.

| Field                          | Туре   | Length | NULL? | Description                                                                                                    |
|--------------------------------|--------|--------|-------|----------------------------------------------------------------------------------------------------|
| id (Primary key) (Foreign key) |        |        | No    | Auto genrated unique value, work as a primary key.                                                                          |
| isConnectorConfigured          | NUMBER | 1,0    | Yes   | 0- Sales Force Touch Point is Not configured Yet. 1-Sales Force Touch Point is Successfully Configured with mandate values. |
| requestPayloadType             | NUMBER | 1,0    | No    | The type of the request payload in the REST touchpoint                                                                      |
| requestPayload                 | CLOB   |        |       | The request paylooad in the REST touchpoint                                                                                 |
| responseFieldMapping           | CLOB   |        | Yes   | The field mapping for the response field                                                                                    |
| authId                         | NUMBER | 20     | No    | The ID for the authentication mechanism used by the REST touchpoint                                                         |
| requestHeaders                 | JSON   |        |       | It is used to store the request headers key value pairs that were specified while configuring the rest touchpoint.          |
| requestParams                  | JSON   |        |       | It is used to store the request para-<br>meters (or query parameters) key val-                                              |

#### Table 75. RestTouchPoint

#### Contains REST Touchpoint configuration while designing the Journey.

#### (continued)

| Field | Туре | Length | NULL? | Description                                                         |
|-------|------|--------|-------|---------------------------------------------------------------------|
|       |      |        |       | ue pairs that were specified while configuring the rest touchpoint. |

#### Table 76. AuthDetail

#### This is a master table for the authentication information configured in the REST Touchpoint.

| Field            | Туре     | Length | NULL? | Description                                                                |
|------------------|----------|--------|-------|----------------------------------------------------------------------------|
| ia (Primary key) |          |        | No    | Auto genrated unique value, work as a primary key.                         |
| restUrl          | VARCHAR2 | 1000   | No    | The URL for the REST touchpoint                                            |
| apiMethod        | NUMBER   | 1,0    | No    | The verb to be used with the REST touchpoint                               |
| authType         | NUMBER   | 1,0    | NULL  | The authorization type for the REST touchpoint                             |
| createdDateEpoch | NUMBER   |        | No    | Date time stamp when the record was added in UTC timezone and Epoch format |
| version          | NUMBER   | 20     |       | Maintains updated count                                                    |

#### Table 77. BasicAuthDetail

#### Stores the basic authentication details for the REST Touchpoint.

| Field                          | Туре     | Length | NULL? | Description                                        |
|--------------------------------|----------|--------|-------|----------------------------------------------------|
| ia (Primary key) (Foreign key) |          |        | No    | Auto genrated unique value, work as a primary key. |
| userName                       | VARCHAR2 | 250    | No    | Display Platform user name                         |
| password                       | VARCHAR2 | 250    | No    | Display Platform password                          |

Table 78. ApiKeyAuthDetail

Stores the api keys information.

| Field                          | Туре     | Length | NULL? | Description                                                          |
|--------------------------------|----------|--------|-------|----------------------------------------------------------------------|
| ia (Primary key) (Foreign key) |          |        | No    | Auto genrated unique value, work as a primary key.                   |
| keyName                        | VARCHAR2 | 250    |       | The key nanme field used with the REST touchpoint for authentication |
| header                         | VARCHAR2 | 250    |       | The header field used with the REST touchpoint for authentication    |

#### Table 79. OAuthDetail

Stores OAuth details for the REST Touchpoint.

| Field                          | Туре     | Length | NULL? | Description                                                  |
|--------------------------------|----------|--------|-------|--------------------------------------------------------------|
| ia (Primary key) (Foreign key) |          |        | No    | Auto genrated unique value, work as a primary key.           |
| clientId                       | VARCHAR2 | 250    | No    | Id by which third party application can login                |
| clientSecret                   | VARCHAR2 | 250    | No    | Password by which third party application can login          |
| accessTokenUrl                 | VARCHAR2 | 1000   |       | The access token url for OAuth used with the REST touchpoint |
| userName                       | VARCHAR2 | 250    | No    | Display Platform user name                                   |
| Password                       | VARCHAR2 | 250    | No    | Display Platform password                                    |

#### Table 80. ResponseEventMasterHTTPCode

Master table to store events related the various http status codes e.g. 200(ok), 201(created), 400 (bad request) etc.

| Field                            | Туре   | Length | NULL? | Description                                                                                      |
|----------------------------------|--------|--------|-------|--------------------------------------------------------------------------------------------------|
| ia (Primary key)                 |        |        | No    | Auto genrated unique value, work as a primary key.                                               |
| audienceResponseId (Foreign key) | NUMBER | 10     | Yes   | Foreign key of the AudienceResponse table of which record the extended information it relates to |

Table 80. ResponseEventMasterHTTPCode

Master table to store events related the various http status codes e.g. 200(ok), 201(created), 400 (bad request) etc.

#### (continued)

| Field            | Туре     | Length | NULL? | Description                                                                |
|------------------|----------|--------|-------|----------------------------------------------------------------------------|
| httpresponsecode | NUMBER   | 4      |       | The HTTP response code                                                     |
| errorMessage     | VARCHAR2 | 3000   |       | The error message associated with a HTTP response                          |
| createdDateEpoch | NUMBER   |        | No    | Date time stamp when the record was added in UTC timezone and Epoch format |
| version          | NUMBER   | 20     |       | Maintains updated count                                                    |

Table 81. AudienceResponseHTTPDetail

Contains audience responses for REST Touchpoints.

| Field                            | Туре     | Length | NULL? | Description                                                                    |
|----------------------------------|----------|--------|-------|--------------------------------------------------------------------------------|
| ia (Primary key)                 |          |        |       | Auto genrated unique<br>value, work as a pri-<br>mary key                      |
| audienceResponseId (Foreign key) | NUMBER   | 10     |       | Foregin key of Audi-<br>enceResponse table,<br>Refrence column is<br>ID        |
| httpresponsecode                 | NUMBER   | 4      |       | The HTTP response code                                                         |
| errorMessage                     | VARCHAR2 | 3000   |       | The error message<br>associated with a<br>HTTP response                        |
| createdDateEpoch                 | NUMBER   |        | No    | Date time stamp when the record was added in UTC time- zone and Epoch for- mat |
| version                          | NUMBER   | 20     |       | Maintains updated count                                                        |

Table 82. CacheBackup

This table is used for storing the cache data in the database table as backup. If something goes wrong in cache, cache will be filled up from this backup table.

| Field                 | Туре     | Length | NULL? | Description                                                                |
|-----------------------|----------|--------|-------|----------------------------------------------------------------------------|
| ia (Primary key)      |          |        | No    | Auto genrated unique value, work as a primary key.                         |
| cacheName             | VARCHAR2 | 255    | No    | The name of the cache used by the Journey application                      |
| cacheKey              | VARCHAR2 | 255    | No    | The key used by the cache                                                  |
| cacheValue            | CLOB     |        |       | The value associated with the key                                          |
| sourcePoint           | VARCHAR2 | 255    |       | The point which uses the cache                                             |
| createdDateEpoch      | NUMBER   |        | No    | Date time stamp when the record was added in UTC timezone and Epoch format |
| lastModifiedEpochDate | NUMBER   |        |       |                                                                            |
| version               | NUMBER   | 20     |       | Maintains updated count                                                    |
| active                | INTEGER  | 4      | No    | Display cache backup active status                                         |
| cacheKeyNameHash      | NUMBER   | 30     | No    | The had used for the name and key of the cache                             |

#### Table 83. AudienceResponseExtended

Contains additional information on audience responses or end audience reply message for WhatsApp.

| Field                            | Туре   | Length | NULL? | Description                                                                                      |
|----------------------------------|--------|--------|-------|--------------------------------------------------------------------------------------------------|
| ia (Primary key)                 |        |        | No    | Auto genrated unique value, work as a primary key.                                               |
| audienceResponseId (Foreign key) | NUMBER | 20     | No    | Foreign key of the AudienceResponse table of which record the extended information it relates to |
| associatedAttributes             | CLOB   |        |       | The attributes avialable with an audience response                                               |
| isProcessed                      | NUMBER | 1,0    | No    | A Flag which idicates whether the record been processed for Reporting or Not                     |

Table 83. AudienceResponseExtended

Contains additional information on audience responses or end audience reply message for WhatsApp.

(continued)

| Field             | Туре      | Length | NULL? | Description                                                                |
|-------------------|-----------|--------|-------|----------------------------------------------------------------------------|
| createdDate       | TIMESTAMP |        |       | Display the creation date and time of record                               |
| createdBy         | VARCHAR2  | 200    | Yes   | Foreign key of USER table, which tell who created this record              |
| version           | NUMBER    | 20     |       | Maintains updated count                                                    |
| responseTimeEpoch | NUMBER    |        | No    | The date time stamp of the response                                        |
| createdDateEpoch  | NUMBER    |        | No    | Date time stamp when the record was added in UTC timezone and Epoch format |

#### Table 84. EmailUnsubscribedList

To register the unsubscription of the Email for Journey.

| Field            | Туре     | Length | NULL? | Description                                                                                                   |
|------------------|----------|--------|-------|----------------------------------------------------------------------------------------------------|
| ia (Primary key) |          |        | No    | Auto genrated unique value, work as a primary key.                                                            |
| emailId          | VARCHAR2 | 200    | No    | Display User's Platform email-id                                                                              |
| status           | VARCHAR2 | 200    | Yes   | This contain ordinal NUMBER for Journey status as below:  0 - DRAFT  1 - PUBLISHED  2 - COMPLETED  3 - PAUSED |
| channelAgent     | VARCHAR2 | 50     | Yes   | Channels Enum Value which indicates through which Channel the touch point is configured.                      |
| eventID          | NUMBER   | 20     | No    | Foriegn key of Event Id, for which event the response is received                                             |

Table 84. EmailUnsubscribedList

To register the unsubscription of the Email for Journey.

#### (continued)

| Field                      | Туре      | Length | NULL? | Description                                                                                      |
|----------------------------|-----------|--------|-------|--------------------------------------------------------------------------------------------------|
| audienceResponseId         | NUMBER    | 20     | Yes   | Foreign key of the AudienceResponse table of which record the extended information it relates to |
| audienceResponseExtendedId | NUMBER    | 20     | No    | The ID of the audience response extended data                                                    |
| createdBy                  | VARCHAR2  | 200    | No    | Foreign key of USER table, which tell who created this record                                    |
| version                    | NUMBER    | 20     | Yes   | Maintains updated count                                                                          |
| createdDate                | TIMESTAMP |        |       | Display the creation date and time of record                                                     |
| createdDateEpoch           | NUMBER    |        | No    | Date time stamp when the record was added in UTC timezone and Epoch format                       |
| modifiedDATETIMEEpoch      | NUMBER    |        |       |                                                                                                  |

### Table 85. Template Contains Journey(s) saved as template, so this table has many columns identical to the Journeys table.

| Field            | Туре     | Length | NULL? | Description                                                               |
|------------------|----------|--------|-------|---------------------------------------------------------------------------|
| ia (Primary key) |          |        | No    | Auto genrated unique value, work as a primary key.                        |
| name             | VARCHAR2 | 250    | Yes   | Name of Journey                                                           |
| description      | VARCHAR2 | 1024   | Yes   | Description of Journey                                                    |
| code             | VARCHAR2 | 11     | Yes   | Unique identifier for DD. every DD have a unique code for identification. |
| timeZone         | VARCHAR2 | 50     | Yes   | Timezone in which journey needs to run, e.g. (UTC-04:00) America/NewYork  |
| journeyDesign    | CLOB     |        | Yes   | It stores the whole Journey design i.e. Journey canvas in JSON            |

Table 85. Template

Contains Journey(s) saved as template, so this table has many columns identical to the Journeys table.

(continued)

| Field                          | Туре     | Length | NULL? | Description                                                                                                   |
|--------------------------------|----------|--------|-------|----------------------------------------------------------------------------------------------------|
| dataDefinitionId (Foreign key) | NUMBER   | 20     | Yes   | Foreign key of Datadefinition table,<br>Reference column ID                                                   |
| version                        | NUMBER   | 20     |       | Maintains updated count                                                                                       |
| deduplicationStatus            | NUMBER   | 2      | No    | Contain ordinal values as below for how to deal with duplicate data from entry sources                        |
| keyfields                      | VARCHAR2 | 1500   | Yes   | It is array of required fields in data definition used for deduplication                                      |
| link                           | CLOB     |        | Yes   | Link which is clicked by the audience related to the responseld                                               |
| sourceJourneyId                | NUMBER   | 20     | Yes   | Unique Identifier for source Journey                                                                          |
| folderId (Foreign key)         | NUMBER   | 20     | Yes   | Foregin key of FOLDER table, Reference column name ID                                                         |
| status                         | NUMBER   | 20     | Yes   | This contain ordinal NUMBER for Journey status as below:  0 - DRAFT  1 - PUBLISHED  2 - COMPLETED  3 - PAUSED |
| createdDateEpoch               | NUMBER   |        | No    | Date time stamp when the record was added in UTC timezone and Epoch format                                    |
| createdBy (Foreign key)        | NUMBER   | 20     | Yes   | Foreign key of USER table, which tell who created this record                                                 |
| lastModifiedDateEpoch          | NUMBER   |        |       | Date time stamp when the record was added in UTC timezone and Epoch format.                                   |
| lastModifiedBy (Foreign key)   | NUMBER   | 20     | Yes   | Foregin key of USER table, which tells who modified the record                                                |

Table 86. JourneyPartitionSettings

Stores association between Journey and Partition.

| Field                        | Туре   | Length | NULL? | Description                                                                 |
|------------------------------|--------|--------|-------|-----------------------------------------------------------------------------|
| id (Primary key)             |        |        | No    | Auto genrated unique value, work as a primary key.                          |
| journeyId (Foreign key)      | NUMBER | 20     | Yes   | Foreign key of Journeys table, Reference column ID.                         |
| mappingJSON                  | CLOB   |        |       | The JSON used for mapping of the partition settings                         |
| createdDateEpoch             | NUMBER |        | No    | Date time stamp when the record was added in UTC timezone and Epoch format  |
| lastModifiedDateEpoch        | NUMBER |        |       | Date time stamp when the record was added in UTC timezone and Epoch format. |
| createdBy (Foreign key)      | NUMBER | 20     | Yes   | Foreign key of USER table, which tell who created this record               |
| lastModifiedBy (Foreign key) | NUMBER | 20     | Yes   | Foreign key of USER table, which tells who modified the record              |
| version                      | NUMBER | 20     |       | Maintains updated count                                                     |

#### Table 87. OfferMetaData

Mapping information of the offers associated with Email Touchpoint.

| Field                      | Туре     | Length | NULL? | Description                                             |
|----------------------------|----------|--------|-------|---------------------------------------------------------|
| ia (Primary key)           |          |        | No    | Auto genrated unique value, work as a primary key.      |
| touchPointId (Foreign key) | NUMBER   | 20     | Yes   | Foreign key TouchPoint for which Deliver is configured. |
| offerId                    | NUMBER   | 20     | No    | The ID of the offer                                     |
| varientId                  | VARCHAR2 | 200    |       | The ID of the variant used by the of-<br>fer            |
| offerCode                  | VARCHAR2 | 200    | No    | The offer code                                          |
| offerName                  | VARCHAR2 | 200    |       | The offer name                                          |

Table 87. OfferMetaData

Mapping information of the offers associated with Email Touchpoint.

(continued)

| Field                    | Туре     | Length | NULL? | Description                                                                                                    |
|--------------------------|----------|--------|-------|----------------------------------------------------------------------------------------------------|
| offerURL                 | VARCHAR2 | 500    | No    | The offer url                                                                                                  |
| offerLinkId              | NUMBER   | 20     | Yes   | The ID of the Link URL associated with the offer                                                               |
| offerAttributeJson       | CLOB     |        | Yes   | The JSON of the offer attributes                                                                               |
| offerStaticAttributeJson | CLOB     |        |       | The JSON of the static attributed of the offer                                                                 |
| createdDateEpoch         | NUMBER   |        | No    | Date time stamp when the record was added in UTC timezone and Epoch format                                     |
| lastModifiedDateEpoch    | NUMBER   |        |       | Date time stamp when the record was added in UTC timezone and Epoch format.                                    |
| VERSION                  | NUMBER   | 20,0   | Yes   | Maintains updated count                                                                                        |
| communicationChannel     | VARCHAR2 | 500    |       | For storing value of Communication channel in case of Offer integration for REST, Publish and JDBC touchpoints |

#### Table 88. OffersHistory

#### Contains the offer history along with CRC.

| Field                         | Туре     | Length | NULL? | Description                                                                             |
|-------------------------------|----------|--------|-------|-----------------------------------------------------------------------------------------|
| ia (Primary key)              |          |        | No    | Auto genrated unique value, work as a primary key.                                      |
| offerMetaDataId (Foreign key) | NUMBER   | 20     | No    | The ID of the metadata associated with the offer                                        |
| offerId                       | NUMBER   | 20     | No    | The ID of the offer                                                                     |
| offerCRC                      | NUMBER   | 20     | Yes   | The CRC generated for CHRH                                                              |
| treatmentCode                 | VARCHAR2 | 200    |       | The treatment code generated used for Contact History, Response History (CHRH) tracking |

#### Table 88. OffersHistory

#### Contains the offer history along with CRC.

#### (continued)

| Field              | Туре   | Length | NULL?                                | Description                                                                |
|--------------------|--------|--------|--------------------------------------|----------------------------------------------------------------------------|
| offerAttributeJson | CLOB   |        | Yes The JSON of the offer attributes |                                                                            |
| createdDateEpoch   | NUMBER |        | No                                   | Date time stamp when the record was added in UTC timezone and Epoch format |
| VERSION            | NUMBER | 20,0   | Yes                                  | Maintains updated count                                                    |

#### Table 89. BatchOfferHistoryMap

| Field                        | Туре   | Length | NULL? | Description                                                                |
|------------------------------|--------|--------|-------|----------------------------------------------------------------------------|
| id (Primary key)             |        |        | No    | Auto genrated unique value, work as a primary key.                         |
| batchId (Foreign key)        | NUMBER | 20     | No    | Unique batchId generated by Java<br>Code                                   |
| offerHistoryId (Foreign key) | NUMBER | 20     | No    | The ID for the offer history                                               |
| createdDateEpoch             | NUMBER |        | No    | Date time stamp when the record was added in UTC timezone and Epoch format |
| VERSION                      | NUMBER | 20,0   | Yes   | Maintains updated count                                                    |

#### Table 90. NBOMetaData

#### Stores the configuration with respect to Interact integration.

| Field                      | Туре     | Length | NULL? | Description                                                       |
|----------------------------|----------|--------|-------|-------------------------------------------------------------------|
| ia (Primary key)           |          |        | No    | Auto genrated unique value, work as a primary key.                |
| touchPointId (Foreign key) | NUMBER   | 20     | Yes   | Foreign key TouchPoint for which Deliver is configured.           |
| channel                    | VARCHAR2 | 250    |       | Name of interactive channel associated with NBO (Next Best Offer) |
| audienceLevel              | VARCHAR2 | 250    |       | The audience level used for Next Best Offer (NBO)                 |

Table 90. NBOMetaData

#### Stores the configuration with respect to Interact integration.

#### (continued)

| Field                | Туре     | Length | NULL? | Description                                                                                                    |
|----------------------|----------|--------|-------|----------------------------------------------------------------------------------------------------|
| interactionPoint     | VARCHAR2 | 250    |       | The interaction point associated with NBO                                                                                                    |
| event                | VARCHAR2 | 250    | No    | It is a json who has List of EventsIds which configured for the source-TouchPointand the linkid or linkurl in case of Link Event is configured. |
| runtimeUrl           | VARCHAR2 | 250    |       | the runtime URL associated with NBO                                                                                                    |
| interactFieldMapping | CLOB     |        |       | The field mapping used for NBO                                                                                                    |
| createdDateEpoch     | NUMBER   |        | No    | Date time stamp when the record was added in UTC timezone and Epoch format                                                                      |
| lastModifiedDate     | NUMBER   |        | Yes   | Display last modified date and time of records                                                                                                  |
| VERSION              | NUMBER   | 20,0   | Yes   | Maintains updated count                                                                                                    |

#### Table 91. TemplateEntrySourceAssociation

#### Journey Template and Entry source association.

| Field                       | Туре   | Length | NULL? | Description                                               |
|-----------------------------|--------|--------|-------|-----------------------------------------------------------|
| id (Primary key)            | NUMBER |        |       | Auto genrated unique<br>value, work as a pri-<br>mary key |
| templateId (Foreign key)    | NUMBER | 20     |       |                                                           |
| entrySourceId (Foreign key) | NUMBER | 20     |       | Reference id of Pri-<br>mary Parent Table                 |
| version                     | NUMBER | 20     |       | Maintains updated count                                   |
| status                      | INT    |        |       |                                                           |
| createdDateEpoch            | NUMBER |        | No    | Date time stamp when the record was                       |

# Table 91. TemplateEntrySourceAssociation Journey Template and Entry source association.

(continued)

|  |  | added in UTC time-  |
|--|--|---------------------|
|  |  | zone and Epoch for- |
|  |  | mat.                |

CREATE INDEX IDX\_CB\_CACHENAME ON CACHEBACKUP(CACHENAME);

CREATE INDEX\_JA\_JOURNEYID\_STATUS ON JOURNEYAUDIENCES ("JOURNEYID", "STATUS");

CREATE INDEX\_JAF\_NoDEID\_DIR\_ISPROC ON JOURNEYAUDIENCEFLOW ("NoDEID", "DIRECTION", "ISPROCESSED");

CREATE INDEX JGM\_JOURNEYID ON JOURNEYGOALMASTER(JOURNEYID);

CREATE INDEX JGCV\_JOURNEYGOALCONTACTID ON JOURNEYGOALCONTACTVERSIONS(JOURNEYGOALCONTACTID);

CREATE INDEX JGCT\_JOURNEYGOALCONTACTID ON JOURNEYGOALCONTACTID);

CREATE INDEX JGSV\_JOURNEYGOALSALESID ON JOURNEYGOALSALESVERSIONS(JOURNEYGOALSALESID);

CREATE INDEX JGST\_JOURNEYGOALSALESID ON JOURNEYGOALSALESTRANSACTION(JOURNEYGOALSALESID);

CREATE INDEX JAG\_GOALID ON JOURNEYAUDIENCEGOAL(GOALID);

CREATE INDEX IDX\_JAM\_MID\_AUDID ON JOURNEYAUDIENCEMILESTONE(MILESTONEID, AUDIENCEID);

CREATE INDEX IDX\_JAM\_MID ON JOURNEYAUDIENCEMILESTONE(MILESTONEID);

CREATE INDEX IDX\_EUL\_EID ON EmailUnsubscribedList(status,emailId);

Table 92. NotificationTouchPoint

Stores the configuration details for the push notificaiton Touchpoint.

| Field                          | Туре   | Length | NULL? | Description                                                                                    |
|--------------------------------|--------|--------|-------|------------------------------------------------------------------------------------------------|
| id (Primary key) (Foreign key) | NUMBER |        | No    | Auto genrated unique<br>value, work as a pri-<br>mary key                                      |
| isConnectorConfig-<br>ured     | NUMBER | 1,0    |       | 0- Email Touch Point<br>is Not configured Yet.<br>1- Email Touch Point<br>is Successfully Con- |

Table 92. NotificationTouchPoint

Stores the configuration details for the push notificaiton Touchpoint.

(continued)

|                  | I        | I   | 1  | le 1                                                                                                 |
|------------------|----------|-----|----|----------------------------------------------------------------------------------------------------|
|                  |          |     |    | figured with mandate values.                                                                         |
| connectorInfo    | VARCHAR2 | 200 |    | Connection Name<br>(Like: MailChimp,<br>Mandril)                                                     |
| dataFieldMapping | CLOB     |     |    | Fields Mapped with the Connector's Fields) based on Channel used to configure the Email Touch Point. |
| channelAgent     | VARCHAR  | 50  |    | Channels Enum Value which indicates through which Channel the touch point is configured.             |
| isEdited         | NUMBER   | 1,0 | No | A Boolean Flag to identify whether the TouchPoint is Edited after Publish the Journey or Not         |

Table 93. AudienceWaitState

| Field                          | Туре     | Length | NULL? | Description                                                   |
|--------------------------------|----------|--------|-------|---------------------------------------------------------------|
| ia (Primary key) (Foreign key) | NUMBER   |        | No    | Auto genrated unique<br>value, work as a pri-<br>mary key     |
| touchPointId                   | NUMBER   | 20     | No    | ld of touchpoint                                              |
| audienceId                     | NUMBER   | 20     | No    | Id of audience                                                |
| reason                         | VARCHAR2 | 2000   | No    | Shows why audience is in wait state for particular touchpoint |
| createdDateEpoch               | NUMBER   |        | No    | Captures date and time in milliseconds                        |

Table 93. AudienceWaitState (continued)

|         |        |    |    | when record is created  |
|---------|--------|----|----|-------------------------|
| version | NUMBER | 20 | No | Maintains updated count |

**EndJourneyAudience** - This table is used to save audience details of completed or ended journeys. When journey ends or is completed, audiences belong to that journey get deleted from journeyaudiences table and saved to endjourneyaudience table.

Table 94. EndJourneyAudience

The audience for which the journey is ended, is moved to this table.

| Field         | Туре      | Length | NULL? | Description                                               |
|---------------|-----------|--------|-------|-----------------------------------------------------------|
| Id            |           |        | No    | Auto generated<br>unique value, work as<br>a primary key  |
| journeyId     | NUMBER    | 20     | Yes   | Foreign key of Jour-<br>neys table,Reference<br>column ID |
| entrySourceId | NUMBER    | 20     | Yes   | Unique Identifier for entry source                        |
| mobileNUMBER  | VARCHAR2  | 20     | Yes   | Contact NUMBER of audience                                |
| email         | VARCHAR2  | 100    | Yes   | Email of audience                                         |
| createdDate   | TIMESTAMP |        | Yes   | Display the creation<br>date and time of<br>record        |
| keyField      | VARCHAR2  | 40     | Yes   | SHA256 of key field<br>used for de-duplica-<br>tion       |
| version       | NUMBER    | 20     | Yes   | Maintains updated count                                   |

Table 94. EndJourneyAudience

The audience for which the journey is ended, is moved to this table.

(continued)

| Field            | Туре     | Length | NULL? | Description                                                                     |
|------------------|----------|--------|-------|---------------------------------------------------------------------------------|
| detail           | JSON     |        | Yes   | Journeyaudience details in Json string format                                   |
| status           | VARCHAR2 | 20     | Yes   | Latest status of Jour-<br>neyaudience                                           |
| goalStatus       | VARCHAR2 |        | Yes   | Latest goal status of audience                                                  |
| createdDateEpoch | NUMBER   |        | No    | Date time stamp when the record was added in UTC time- zone and Epoch for- mat. |

Table 95. DeliverMetaData

Contains Deliver metadata information when touchpoint is configured with Deliver.

| Field              | Туре     | Length | NULL? | Description                                            |
|--------------------|----------|--------|-------|--------------------------------------------------------|
| id (Primary Key)   | BIGINT   | 20     | No    | -                                                      |
| touchPointId (MUL) | BIGINT   | 20     | Yes   | -                                                      |
| metadata           | LONGTEXT |        | Yes   | -                                                      |
| state              | VARCHAR  | 20     | Yes   | -                                                      |
| mailingCode        | VARCHAR  | 20     | Yes   | -                                                      |
| documentID         | BIGINT   | 20     | Yes   | -                                                      |
| mailingID          | BIGINT   | 20     | Yes   | -                                                      |
| documentName       | VARCHAR  | 200    | Yes   | -                                                      |
| mailingInstanceId  | BIGINT   | 20     | Yes   | -                                                      |
| createdDate        | DATETIME | 6      | Yes   | -                                                      |
| lastModifiedDate   | DATETIME | 6      | Yes   | Display last modi-<br>fied date and time of<br>records |

Table 95. DeliverMetaData

Contains Deliver metadata information when touchpoint is configured with Deliver.

(continued)

| Field                      | Туре    | Length | NULL? | Description                                                                     |
|----------------------------|---------|--------|-------|---------------------------------------------------------------------------------|
| VERSION                    | DECIMAL | 20,0   | Yes   | -                                                                               |
| appId                      | BIGINT  | 20     | Yes   | -                                                                               |
| appName                    | VARCHAR | 200    | Yes   | -                                                                               |
| аррКеу                     | VARCHAR | 200    | Yes   | -                                                                               |
| thumbnailURL               | VARCHAR | 500    | Yes   | -                                                                               |
| createdDateEpoch           | BIGINT  | 20     | No    | Date time stamp when the record was added in UTC time- zone and Epoch for- ma   |
| lastModifiedDateEp-<br>och | BIGINT  | 20     | No    | Date time stamp when the record was added in UTC time- zone and Epoch for- mat. |

## Table 96. jaf\_seq Sequence number used to generate id for new record to be added into journeyaudienceflow table.

| Field                | Туре    | Length        | NULL? | Description |
|----------------------|---------|---------------|-------|-------------|
| next_Not_cached_val- | BIGINT  | 21            | No    | -           |
| ue                   |         |               |       |             |
| minimum_value        | BIGINT  | 21            | No    | -           |
| maximum_value        | BIGINT  | 21            | No    | -           |
| start_value          | BIGINT  | 21            | No    | -           |
| increment            | BIGINT  | 21            | No    | -           |
| cache_size           | BIGINT  | 21 (unsigned) | No    | -           |
| cycle_option         | TINYINT | 1 (unsigned)  | No    | -           |
| cycle_count          | BIGINT  | 21            | No    | -           |

Table 97. ja\_seq
Sequence number used to generate id for new record to be added into journeyaudiences table.

| Field                | Туре    | Length        | NULL? | Description |
|----------------------|---------|---------------|-------|-------------|
| next_Not_cached_val- | BIGINT  | 21            | No    | -           |
| ue                   |         |               |       |             |
| minimum_value        | BIGINT  | 21            | No    | -           |
| maximum_value        | BIGINT  | 21            | No    | -           |
| start_value          | BIGINT  | 21            | No    | -           |
| increment            | BIGINT  | 21            | No    | -           |
| cache_size           | BIGINT  | 21 (unsigned) | No    | -           |
| cycle_option         | TINYINT | 1 (unsigned)  | No    | -           |
| cycle_count          | BIGINT  | 21            | No    | -           |

#### Table 98. jdrm\_seq

Sequence number used to generate id for new record to be added into JourneyDeliverResponseMaster table.

| Field                | Туре    | Length        | NULL? | Description |
|----------------------|---------|---------------|-------|-------------|
| next_Not_cached_val- | BIGINT  | 21            | No    | -           |
| ue                   |         |               |       |             |
| minimum_value        | BIGINT  | 21            | No    | -           |
| maximum_value        | BIGINT  | 21            | No    | -           |
| start_value          | BIGINT  | 21            | No    | -           |
| increment            | BIGINT  | 21            | No    | -           |
| cache_size           | BIGINT  | 21 (unsigned) | No    | -           |
| cycle_option         | TINYINT | 1 (unsigned)  | No    | -           |
| cycle_count          | BIGINT  | 21            | No    | -           |

Table 99. JourneyAudienceView

This is a view which is a union of the tables journeyaudiences, endjourneyaudience and pausedaudiences.

gives the total number of audiences entered into journey. Used to show the counts on canvas.

| Field            | Туре     | Length | NULL? | Description                                                                               |
|------------------|----------|--------|-------|-------------------------------------------------------------------------------------------|
| id               | BIGINT   | 20     | No    | -                                                                                         |
| journeyId        | BIGINT   | 20     | Yes   | Display the Journey                                                                       |
| entrySourceId    | BIGINT   | 20     | Yes   | -                                                                                         |
| mobileNUMBER     | VARCHAR  | 20     | Yes   | -                                                                                         |
| email            | VARCHAR  | 100    | No    | Email Id of audience                                                                      |
| createdDate      | DATETIME | 6      | Yes   | -                                                                                         |
| keyField         | VARCHAR  | 40     | Yes   | -                                                                                         |
| version          | BIGINT   | 20     | Yes   | -                                                                                         |
| detail           | LONGTEXT | -      | Yes   | Journeyaudience de-<br>tails                                                              |
| status           | VARCHAR  | 20     | Yes   | -                                                                                         |
| goalStatus       | VARCHAR  | 100    | Yes   | -                                                                                         |
| createdDateEpoch | BIGINT   | 20     | No    | Date time stamp<br>when the record was<br>added in UTC time-<br>zone and Epoch for-<br>ma |

#### Table 100. JourneyPauseRuleExecution

Contains information about the execution state of a given pause rule. Different states are audience count calculation in progress, audience count calculation is complete, audience count calculation is failed, audience pause in progress, audience pause is complete, audience pause is failed.

| Field            | Туре   | Length | NULL? | Description |
|------------------|--------|--------|-------|-------------|
| ia (Primary Key) | BIGINT | 20     | No    | -           |
| ruleId (MUL)     | BIGINT | 20     | No    | -           |
| exStatus         | BIGINT | 20     | No    | -           |
| adCount          | DOUBLE | -      | No    | -           |

#### Table 100. JourneyPauseRuleExecution

Contains information about the execution state of a given pause rule. Different states are audience count calculation in progress, audience count calculation is complete, audience count calculation is failed, audience pause in progress, audience pause is complete, audience pause is failed.

(continued)

| Field            | Туре   | Length | NULL? | Description                                                                               |
|------------------|--------|--------|-------|-------------------------------------------------------------------------------------------|
| executedBy (MUL) | BIGINT | 20     | No    | -                                                                                         |
| executed0n       | BIGINT | 20     | No    | -                                                                                         |
| createdDateEpoch | BIGINT | 20     | No    | Date time stamp<br>when the record was<br>added in UTC time-<br>zone and Epoch for-<br>ma |
| version          | BIGINT | 20     | Yes   | -                                                                                         |

Table 101. JourneyPauseRules

Contains information about the pause audience rule details. This rule is used to pause certain audience which match the criteria specified in the rule definition. e.g. age > 60 and name starts with 'A'.

| Field            | Туре     | Length | NULL? | Description                                                                               |
|------------------|----------|--------|-------|-------------------------------------------------------------------------------------------|
| ia (Primary Key) | BIGINT   | 20     | No    | -                                                                                         |
| ruleName         | VARCHAR  | 500    | Yes   | -                                                                                         |
| description      | VARCHAR  | 1024   | Yes   | -                                                                                         |
| conditions       | LONGTEXT | -      | Yes   | -                                                                                         |
| journeyId (MUL)  | BIGINT   | 20     | Yes   | Display the Journey                                                                       |
| contactsAffected | DOUBLE   | -      | Yes   | -                                                                                         |
| createdDateEpoch | BIGINT   | 20     | No    | Date time stamp<br>when the record was<br>added in UTC time-<br>zone and Epoch for-<br>ma |
| createdBy (MUL)  | BIGINT   | 20     | Yes   | -                                                                                         |
| version          | BIGINT   | 20     | Yes   | -                                                                                         |

Table 102. laf\_seq
Sequence to generate the primary key(id) of LoopAudienceFlow table.

| Field                | Туре    | Length        | NULL? | Description |
|----------------------|---------|---------------|-------|-------------|
| next_Not_cached_val- | BIGINT  | 21            | No    | -           |
| ue                   |         |               |       |             |
| minimum_value        | BIGINT  | 21            | No    | -           |
| maximum_value        | BIGINT  | 21            | No    | -           |
| start_value          | BIGINT  | 21            | No    | -           |
| increment            | BIGINT  | 21            | No    | -           |
| cache_size           | BIGINT  | 21 (unsigned) | No    | -           |
| cycle_option         | TINYINT | 1 (unsigned)  | No    | -           |
| cycle_count          | BIGINT  | 21            | No    | -           |

#### Table 103. LoopActionPoint

To persist loop start node configuration, such as loop count limit.

| Field            | Туре   | Length | NULL? | Description |
|------------------|--------|--------|-------|-------------|
| id (Primary Key) | BIGINT | 20     | No    | -           |
| loopCountLimit   | int    | 11     | Yes   | -           |

#### Table 104. LoopAudienceFlow

Maintains repeated audience flow through the loop node. "iteration" represents how many times audiences visited loop node.

| Field            | Туре     | Length | NULL? | Description                        |
|------------------|----------|--------|-------|------------------------------------|
| id (Primary Key) | BIGINT   | 20     | No    | -                                  |
| audienceId       | BIGINT   | 20     | No    | Display Id of audi-<br>ence record |
| NodeId (MUL)     | BIGINT   | 20     | No    | -                                  |
| iteration        | NUMBER   | 20     | No    | -                                  |
| createdDate      | DATETIME | 6      | Yes   | -                                  |
| version          | BIGINT   | 20     | Yes   | -                                  |

Table 104. LoopAudienceFlow

Maintains repeated audience flow through the loop node. "iteration" represents how many times audiences visited loop node.

#### (continued)

| Field             | Туре   | Length | NULL? | Description                                                                               |
|-------------------|--------|--------|-------|-------------------------------------------------------------------------------------------|
| logTimeStampEpoch | BIGINT | 20     | Yes   | -                                                                                         |
| createdDateEpoch  | BIGINT | 20     | No    | Date time stamp<br>when the record was<br>added in UTC time-<br>zone and Epoch for-<br>ma |

Table 105. PausedAudiences

Contains the paused audiences. When a pause rule is executed, the audiences to be paused are moved from journeyaudience table to this table.

| Field            | Туре     | Length | NULL? | Description                                                                   |
|------------------|----------|--------|-------|-------------------------------------------------------------------------------|
| id (Primary Key) | BIGINT   | 20     | No    | -                                                                             |
| journeyId (MUL)  | BIGINT   | 20     | Yes   | Display the Journey id                                                        |
| entrySourceId    | BIGINT   | 20     | Yes   | -                                                                             |
| mobileNUMBER     | VARCHAR  | 20     | Yes   | -                                                                             |
| email            | VARCHAR  | 100    | No    | Email Id of audience                                                          |
| createdDate      | DATETIME | 6      | Yes   | -                                                                             |
| keyField         | VARCHAR  | 40     | Yes   | -                                                                             |
| version          | BIGINT   | 20     | Yes   | -                                                                             |
| detail           | LONGTEXT | -      | Yes   | Journeyaudience de-<br>tails                                                  |
| status           | VARCHAR  | 20     | Yes   | -                                                                             |
| goalStatus       | VARCHAR  | 100    | Yes   | -                                                                             |
| createdDateEpoch | BIGINT   | 20     | No    | Date time stamp when the record was added in UTC time- zone and Epoch for- ma |

#### Table 105. PausedAudiences

Contains the paused audiences. When a pause rule is executed, the audiences to be paused are moved from journeyaudience table to this table.

#### (continued)

| Field           | Туре   | Length | NULL? | Description |
|-----------------|--------|--------|-------|-------------|
| paused0n        | BIGINT | 20     | Yes   | -           |
| ruleExecutionId | BIGINT | 20     | Yes   | -           |
| NodeId          | BIGINT | 20     | No    | -           |

### Journey Reports schema

The following tables describe the reports tables.

Table 106. PointReports

| Field               | Туре      | Length | NULL? | Description                                                                   |
|---------------------|-----------|--------|-------|-------------------------------------------------------------------------------|
| id (Primary Key)    | BIGINT    | 20     | No    | Generated by default on null as identity                                      |
| primaryTouchPointId | NUMBER    | 20     |       |                                                                               |
| name                | VARCHAR2  | 250    |       |                                                                               |
| journeyId           | NUMBER    | 20     | Yes   | Display the Journey                                                           |
| pointType           | VARCHAR2  | 250    |       |                                                                               |
| createdDate         | TIMESTAMP |        |       |                                                                               |
| createdDateEpoch    | NUMBER    |        | No    | Date time stamp when the record was added in UTC time- zone and Epoch for- ma |

Table 107. JourneyReports

| Field            | Туре     | Length | NULL? | Description                              |
|------------------|----------|--------|-------|------------------------------------------|
| id (Primary Key) | BIGINT   | 20     | No    | Generated by default on null as identity |
| primaryJourneyId | NUMBER   | 20     | Yes   | Display the Journey                      |
| name             | VARCHAR2 | 250    | Yes   | Name of Journey                          |

Table 107. JourneyReports (continued)

| Field              | Туре      | Length | NULL? | Description                                                                                                |
|--------------------|-----------|--------|-------|----------------------------------------------------------------------------------------------------|
| code               | VARCHAR2  | 11     | Yes   | Unique identifier for Journey. Every Journey has a unique code for identification. e.g. JS-00000104        |
| journeyStatus      | VARCHAR2  | 30     | Yes   | This contain ordinal NUMBER for Journey status as below: 0 - DRAFT 1 - PUBLISHED 2 - COMPLETED 3 - PAUSED  |
| createdDate        | TIMESTAMP | 10     | Yes   | Display the creation date and time of record                                                               |
| lastModifiedDate   | TIMESTAMP | 10     | Yes   | Display last modi-<br>fied date and time of<br>records                                                     |
| publishDate        | TIMESTAMP | 10     | Yes   | Date and time when<br>Journey was pub-<br>lished                                                           |
| pausedDate         | TIMESTAMP | 10     | Yes   | Date and time at which Journey is paused                                                                   |
| completedDate      | TIMESTAMP | 10     | Yes   | Date and time at which Journey is completed (if goal is completed or manually by mark Journey as complete) |
| journeyCreatedDate | TIMESTAMP | 10     | Yes   | Displays the Journey creation date.                                                                        |

Table 107. JourneyReports (continued)

| Field                        | Туре    | Length | NULL? | Description                                                                                 |
|------------------------------|---------|--------|-------|---------------------------------------------------------------------------------------------|
| createdDateEpoch             | DECIMAL | 15     | No    | Date time stamp when the record was added in UTC time- zone and Epoch for- ma               |
| lastModifiedDateEp-<br>och   | DECIMAL | 15     | No    | Date time stamp when the record was added in UTC time- zone and Epoch for- mat.             |
| publishDateEpoch             | DECIMAL | 15     | Yes   | Captures date and<br>time in milliseconds<br>when journey gets<br>published for 1st<br>time |
| pausedDateEpoch              | DECIMAL | 15     | Yes   | Captures date and time in milliseconds when journey gets paused                             |
| completedDateEpoch           | DECIMAL | 15     | Yes   | The date time stamp when the journey was completed                                          |
| journeyCreatedDate-<br>Epoch | DECIMAL | 15     | No    | Date time stamp when the record was added in UTC time- zone and Epoch for- ma               |

#### Table 108. AudienceReports

| Field             | Туре     | Length | NULL? | Description                              |
|-------------------|----------|--------|-------|------------------------------------------|
| ia (Primary Key)  | BIGINT   | 20     | No    | Generated by default on null as identity |
| primaryAudienceId | NUMBER   | 20     | No    | Display Id of audi-<br>ence record       |
| email             | VARCHAR2 | 250    | Yes   | Email Id of audience                     |

Table 108. AudienceReports (continued)

| Field                      | Туре      | Length  | NULL? | Description                                                                   |
|----------------------------|-----------|---------|-------|-------------------------------------------------------------------------------|
| mobile                     | VARCHAR2  | 250     | Yes   | Displays Audience mobile number                                               |
| journeyId                  | NUMBER    | 20      | Yes   | Unique Identifier for Journey                                                 |
| pointId                    | BIGINT    | 8       | Yes   | Displays the touch-point ID.                                                  |
| detail                     | CLOB      | 1048576 | Yes   | Journeyaudience de-<br>tails                                                  |
| eventRequestDate           | TIMESTAMP | 10      | Yes   |                                                                               |
| createdDate                | TIMESTAMP | 10      | Yes   | Display the creation date and time of record                                  |
| eventRequestDateEp-<br>och | DECIMAL   | 15      | Yes   | Date time stamp when the record was added in UTC time- zone and Epoch for- ma |
| createdDateEpoch           | DECIMAL   | 15      | No    | Date time stamp when the record was added in UTC time- zone and Epoch for- ma |

Table 109. AudienceResponseReports

| Table 109. Addiencene          | able 109. AddienceResponseReports |        |       |                                                  |  |
|--------------------------------|-----------------------------------|--------|-------|--------------------------------------------------|--|
| Field                          | Туре                              | Length | NULL? | Description                                      |  |
| ia (Primary Key)               | BIGINT                            | 20     | No    | Generated by default on null as identity         |  |
| primaryAudienceRe-<br>sponseId | BIGINT                            | 8      | Yes   | Displays the primary<br>Audience Response<br>Id. |  |
| audienceId                     | NUMBER                            | 20     | No    | Display Id of audi-<br>ence record               |  |
| eventName                      | VARCHAR2                          | 250    | Yes   | Display name of the event                        |  |

Table 109. AudienceResponseReports (continued)

| Field                       | Туре      | Length | NULL? | Description                                                                   |
|-----------------------------|-----------|--------|-------|-------------------------------------------------------------------------------|
| eventId                     | NUMBER    | 20     | No    | Display id of Audi-<br>enceResponseRe-<br>ports                               |
| journeyId                   | NUMBER    | 20     | Yes   | Display the Journey id                                                        |
| pointId                     | BIGINT    | 8      | Yes   | Displays the touch-point ID.                                                  |
| eventResponseDate           | TIMESTAMP | 10     | Yes   |                                                                               |
| createdDate                 | TIMESTAMP | 10     | Yes   | Display the creation date and time of record                                  |
| eventResponseDateEp-<br>och | DECIMAL   | 15     | Yes   | Date time stamp when the record was added in UTC time- zone and Epoch for- ma |
| createdDateEpoch            | DECIMAL   | 15     | No    | Date time stamp when the record was added in UTC time- zone and Epoch for- ma |

Table 110. AudienceRespMetaDataReports

| Field                              | Туре   | Length | NULL? | Description                                                                                      |
|------------------------------------|--------|--------|-------|--------------------------------------------------------------------------------------------------|
| id (Primary Key)                   | BIGINT | 20     | No    | Generated by default on null as identity                                                         |
| primaryAudienceResp-<br>MetaDataId | NUMBER | 20     | Yes   | Displays the primary audience response meta data id.                                             |
| audienceResponseId                 | NUMBER | 20     | Yes   | Foreign key of the AudienceResponse table of which record the extended information it relates to |

Table 110. AudienceRespMetaDataReports (continued)

| Field            | Туре      | Length | NULL? | Description                                                                   |
|------------------|-----------|--------|-------|-------------------------------------------------------------------------------|
| linkURL          | VARCHAR2  | 250    | Yes   | URL of the Link which is clicked by the audience related to the responseld    |
| linkId           | NUMBER    | 20     | Yes   | Linkld of the Link which is clicked by the audience related to the responseld |
| createdDate      | TIMESTAMP | 10     | Yes   | Display the creation date and time of record                                  |
| createdDateEpoch | DECIMAL   | 15     | No    | Date time stamp when the record was added in UTC time- zone and Epoch for- ma |

Table 111. AudienceRespInteractionReports

| Field                         | Туре   | Length | NULL? | Description                                                       |
|-------------------------------|--------|--------|-------|-------------------------------------------------------------------|
| id (Primary Key)              | BIGINT | 20     | No    | Generated by default on null as identity                          |
| primaryAudienceResp-<br>IntId | NUMBER | 20     | Yes   | Displays the primary audience response interaction id.            |
| engagementSplit-              | NUMBER | 20     | NO    | Display Engagement-<br>SplitPointId                               |
| audienceResponseId            | NUMBER | 20     | N0    | Foregin key of Audi-<br>enceResponse table,<br>Refrence column is |
| audienceRespMeta-<br>DataId   | NUMBER | 20     | Yes   | Displays the audience response meta data id.                      |

Table 111. AudienceRespInteractionReports (continued)

| Field            | Туре      | Length | NULL? | Description                                                                   |
|------------------|-----------|--------|-------|-------------------------------------------------------------------------------|
| eventId          | NUMBER    | 20     | No    | Display id of Audi-<br>enceRespInteraction-<br>Reports                        |
| createdDate      | TIMESTAMP | 10     | Yes   | Display the creation date and time of record                                  |
| createdDateEpoch | DECIMAL   | 15     | No    | Date time stamp when the record was added in UTC time- zone and Epoch for- ma |

Table 112. EmailPerformanceSent

| Field            | Туре      | Length | NULL? | Description                                                                |
|------------------|-----------|--------|-------|----------------------------------------------------------------------------|
| id (Primary Key) | BIGINT    | 20     | No    | Generated by default on null as identity                                   |
| journeyId        | NUMBER    | 20,0   | Yes   | Display the Journey                                                        |
| pointId          | BIGINT    | 8      | Yes   | Displays the touch-point ID.                                               |
| pointName        | VARCHAR2  | 250    | Yes   | Displays the touch-<br>point name                                          |
| audienceId       | NUMBER    | 20     | No    | Display Id of audi-<br>ence record                                         |
| audienceEmail    | VARCHAR   | 250    | No    | Email Id of audience                                                       |
| template         | VARCHAR2  | 100    | Yes   | Displays the selected email template id.                                   |
| channel          | VARCHAR2  | 50     | Yes   | Name of interactive<br>channel associated<br>with NBO (Next Best<br>Offer) |
| sentTimeStamp    | TIMESTAMP | 10     | Yes   | Displays the time when email was sent.                                     |

Table 112. EmailPerformanceSent (continued)

| Field              | Туре    | Length | NULL? | Description                                                                                |
|--------------------|---------|--------|-------|--------------------------------------------------------------------------------------------|
| sentTimeStampEpoch | DECIMAL | 15     | Yes   | Date time stamp<br>when the record was<br>added in UTC time-<br>zone and Epoch for-<br>mat |
| active             | INTEGER | 4      | No    | Display Journey Associations active status                                                 |
| iteration          | NUMBER  | 20     | No    |                                                                                            |

Table 113. EmailPerformanceDelivery

| Field               | Туре      | Length | NULL? | Description                                                                |
|---------------------|-----------|--------|-------|----------------------------------------------------------------------------|
| id (Primary Key)    | BIGINT    | 20     | No    | Generated by default on null as identity                                   |
| journeyId           | NUMBER    | 20,0   | Yes   | Display the Journey                                                        |
| pointId             | BIGINT    | 8      | Yes   | Displays the touch-point ID.                                               |
| pointName           | VARCHAR2  | 250    | Yes   | Displays the touch-<br>point name                                          |
| audienceId          | NUMBER    | 20     | No    | Display Id of audi-<br>ence record                                         |
| audienceEmail       | VARCHAR   | 250    | No    | Email Id of audience                                                       |
| template            | VARCHAR   | 100    | Yes   | Displays the selected email template id.                                   |
| channel             | VARCHAR   | 50     | Yes   | Name of interactive<br>channel associated<br>with NBO (Next Best<br>Offer) |
| deliveryTimeStamp   | TIMESTAMP | 10     | Yes   | Displays the time<br>when email was de-<br>livered.                        |
| deliveryTimeStampE- | DECIMAL   | 15     | Yes   | Date time stamp when the record was                                        |

Table 113. EmailPerformanceDelivery (continued)

| Field     | Туре    | Length | NULL? | Description                                       |
|-----------|---------|--------|-------|---------------------------------------------------|
|           |         |        |       | added in UTC time-<br>zone and Epoch for-<br>mat. |
| active    | INTEGER | 4      | No    | Display Journey Associations active status        |
| iteration | NUMBER  | 20     | No    |                                                   |

Table 114. EmailPerformanceOpen

| Field              | Туре      | Length | NULL? | Description                                                                |
|--------------------|-----------|--------|-------|----------------------------------------------------------------------------|
| id (Primary Key)   | BIGINT    | 20     | No    | Generated by default on null as identity                                   |
| journeyId          | NUMBER    | 20,0   | Yes   | Display the Journey id                                                     |
| pointId            | BIGINT    | 8      | Yes   | Displays the touch-point ID.                                               |
| pointName          | VARCHAR2  | 250    | Yes   | Displays the touch-point name                                              |
| audienceId         | NUMBER    | 20     | No    | Display Id of audi-<br>ence record                                         |
| audienceEmail      | VARCHAR   | 250    | No    | Email Id of audience                                                       |
| template           | VARCHAR2  | 100    | Yes   | Displays the selected email template id.                                   |
| channel            | VARCHAR2  | 50     | Yes   | Name of interactive<br>channel associated<br>with NBO (Next Best<br>Offer) |
| openTimeStamp      | TIMESTAMP | 10     | Yes   | Displays the time when email was opened.                                   |
| openTimeStampEpoch | DECIMAL   | 15     | Yes   | Date time stamp<br>when the record was<br>added in UTC time-               |

Table 114. EmailPerformanceOpen (continued)

| Field                           | Туре    | Length | NULL? | Description                                |
|---------------------------------|---------|--------|-------|--------------------------------------------|
|                                 |         |        |       | zone and Epoch format.                     |
| averageOpenInterac-<br>tionTime | NUMBER  | 10     | Yes   | Displays the average email opening time.   |
| active                          | INTEGER | 4      | No    | Display Journey Associations active status |
| iteration                       | NUMBER  | 20     | No    |                                            |

Table 115. EmailPerformanceLinkClick

| Field            | Туре     | Length | NULL? | Description                                                                   |
|------------------|----------|--------|-------|-------------------------------------------------------------------------------|
| ia (Primary Key) | BIGINT   | 20     | No    | Generated by default on null as identity                                      |
| journeyId        | NUMBER   | 20,0   | Yes   | Display the Journey                                                           |
| pointId          | BIGINT   | 8      | Yes   | Displays the touch-point ID.                                                  |
| pointName        | VARCHAR2 | 250    | Yes   | Displays the touch-                                                           |
| audienceId       | NUMBER   | 20     | No    | Display Id of audi-<br>ence record                                            |
| audienceEmail    | VARCHAR  | 250    | No    | Email Id of audience                                                          |
| template         | VARCHAR2 | 100    |       | Displays the selected email template id.                                      |
| channel          | VARCHAR2 | 50     | Yes   | Name of interactive<br>channel associated<br>with NBO (Next Best<br>Offer)    |
| linkId           | NUMBER   | 10     | Yes   | Linkld of the Link which is clicked by the audience related to the responseld |

Table 115. EmailPerformanceLinkClick (continued)

| Field                       | Туре      | Length | NULL? | Description                                                                     |
|-----------------------------|-----------|--------|-------|---------------------------------------------------------------------------------|
| linkUrl                     | VARCHAR   | 250    | Yes   | URL of the Link which is clicked by the audience related to the responseld      |
| clickTimeStamp              | TIMESTAMP | 10     | Yes   | Displays the time when email was clicked.                                       |
| clickTimeStampEpoch         | DECIMAL   | 15     | Yes   | Date time stamp when the record was added in UTC time- zone and Epoch for- mat. |
| averageclickinteractionTime | NUMBER    | 10     | Yes   | Displays the average email click time.                                          |
| active                      | INTEGER   | 4      | No    | Display Journey Associations active status                                      |
| iteration                   | NUMBER    | 20     | No    |                                                                                 |

Table 116. SmsPerformanceSent

| Field                | Туре     | Length | NULL? | Description                              |
|----------------------|----------|--------|-------|------------------------------------------|
| id (Primary Key)     | BIGINT   | 20     | No    | Generated by default on null as identity |
| journeyId            | NUMBER   | 20     | Yes   | Display the Journey id                   |
| pointId              | BIGINT   | 8      | Yes   | Displays the touch-point ID.             |
| pointName            | VARCHAR2 | 250    | Yes   | Displays the touch-                      |
| audienceId           | NUMBER   | 20     | No    | Display Id of audi-<br>ence record       |
| audienceMobileNumber | VARCHAR  | 20     | Yes   | Displays audience mobile number.         |

Table 116. SmsPerformanceSent (continued)

| Field              | Туре      | Length | NULL? | Description                                                                                 |
|--------------------|-----------|--------|-------|---------------------------------------------------------------------------------------------|
| template           | VARCHAR2  | 100    | Yes   | Displays the selected sms template id.                                                      |
| channel            | VARCHAR2  | 50     | Yes   | Name of interactive<br>channel associated<br>with NBO (Next Best<br>Offer)                  |
| sentTimeStamp      | TIMESTAMP | 10     | Yes   | Displays the time when sms was sent.                                                        |
| sentTimeStampEpoch | DECIMAL   | 15     | Yes   | Date time stamp<br>when the record was<br>added in UTC time-<br>zone and Epoch for-<br>mat. |
| active             | INTEGER   | 4      | No    | Display Journey Associations active status                                                  |
| iteration          | NUMBER    | 20     | No    |                                                                                             |

Table 117. SmsPerformanceDelivery

| Field                | Туре     | Length | NULL? | Description                              |
|----------------------|----------|--------|-------|------------------------------------------|
| id (Primary Key)     | BIGINT   | 20     | No    | Generated by default on null as identity |
| journeyId            | NUMBER   | 20     | Yes   | Display the Journey                      |
| pointId              | BIGINT   | 8      | Yes   | Displays the touch-point ID.             |
| pointName            | VARCHAR2 | 250    | Yes   | Displays the touch-                      |
| audienceId           | NUMBER   | 20     | No    | Display Id of audi-<br>ence record       |
| audienceMobileNumber | VARCHAR  | 20     |       | Displays audience mobile number.         |

Table 117. SmsPerformanceDelivery (continued)

| Field                       | Туре      | Length | NULL? | Description                                                                     |
|-----------------------------|-----------|--------|-------|---------------------------------------------------------------------------------|
| template                    | VARCHAR2  | 100    | Yes   | Displays the selected sms template id.                                          |
| channel                     | VARCHAR2  | 50     | Yes   | Name of interactive<br>channel associated<br>with NBO (Next Best<br>Offer)      |
| deliveryTimeStamp           | TIMESTAMP | 10     | Yes   | Displays the time when sms was delivered.                                       |
| deliveryTimeStampE-<br>poch | DECIMAL   | 15     | Yes   | Date time stamp when the record was added in UTC time- zone and Epoch for- mat. |
| active                      | INTEGER   | 4      | No    | Display Journey Associations active status                                      |
| iteration                   | NUMBER    | 20     | No    |                                                                                 |

Table 118. SmsPerformanceLinkClick

| Field                | Туре     | Length | NULL? | Description                              |
|----------------------|----------|--------|-------|------------------------------------------|
| id (Primary Key)     | BIGINT   | 20     | No    | Generated by default on null as identity |
| journeyId            | NUMBER   | 20     | Yes   | Display the Journey                      |
| pointId              | BIGINT   | 20     | Yes   | Displays the touch-point ID.             |
| pointName            | VARCHAR2 | 250    | Yes   | Displays the touch-                      |
| audienceId           | NUMBER   | 20     | No    | Display Id of audience record            |
| audienceMobileNumber | VARCHAR  | 20     | Yes   | Displays audience mobile number.         |

Table 118. SmsPerformanceLinkClick (continued)

| Field                       | Туре      | Length | NULL? | Description                                                                            |
|-----------------------------|-----------|--------|-------|----------------------------------------------------------------------------------------|
| template                    | VARCHAR2  | 100    | Yes   | Displays the selected sms template id.                                                 |
| channel                     | VARCHAR2  | 50     | Yes   | Name of interactive<br>channel associated<br>with NBO (Next Best<br>Offer)             |
| linkId                      | NUMBER    | 10     | Yes   | Linkld of the Link<br>which is clicked by<br>the audience related<br>to the responseld |
| linkUrl                     | VARCHAR   | 250    | Yes   | URL of the Link which is clicked by the audience related to the responseld             |
| clickTimeStamp              | TIMESTAMP | 10     | Yes   | Displays the time when sms was clicked.                                                |
| clickTimeStampEpoch         | DECIMAL   | 15     | Yes   | Date time stamp when the record was added in UTC time- zone and Epoch for- mat.        |
| averageclickinteractionTime | NUMBER    | 10     | Yes   | Displays the average sms click time.                                                   |
| active                      | INTEGER   | 4      | No    | Display Journey Associations active status                                             |
| iteration                   | NUMBER    | 20     | No    |                                                                                        |

Table 119. PushPerformanceSent

| Field            | Туре   | Length | NULL? | Description          |
|------------------|--------|--------|-------|----------------------|
| id (Primary Key) | BIGINT | 20     | No    | Generated by default |
|                  |        |        |       | on null as identity  |

Table 119. PushPerformanceSent (continued)

| Field                | Туре      | Length | NULL? | Description                                                                     |
|----------------------|-----------|--------|-------|---------------------------------------------------------------------------------|
| journeyId            | NUMBER    | 20     | Yes   | Display the Journey id                                                          |
| pointId              | BIGINT    | 8      | Yes   | Displays the touch-point ID.                                                    |
| pointName            | VARCHAR2  | 250    | Yes   | Displays the touch-point name                                                   |
| audienceId           | NUMBER    | 20     | No    | Display Id of audi-<br>ence record                                              |
| audienceMobileNumber | VARCHAR   | 20     |       | Displays audience mobile number.                                                |
| template             | VARCHAR2  | 100    | Yes   | Displays the selected push template id.                                         |
| channel              | VARCHAR2  | 50     | Yes   | Name of interactive<br>channel associated<br>with NBO (Next Best<br>Offer)      |
| sentTimeStamp        | TIMESTAMP | 10     | Yes   | Displays the time when push was sent.                                           |
| sentTimeStampEpoch   | DECIMAL   | 15     | Yes   | Date time stamp when the record was added in UTC time- zone and Epoch for- mat. |
| active               | INTEGER   | 4      | No    | Display Journey Associations active status                                      |
| iteration            | NUMBER    | 20     | No    |                                                                                 |

#### Table 120. PushPerformanceDelivery

| cription          |
|-------------------|
| erated by default |
|                   |

Table 120. PushPerformanceDelivery (continued)

| Field                       | Туре      | Length | NULL? | Description                                                                     |
|-----------------------------|-----------|--------|-------|---------------------------------------------------------------------------------|
| journeyId                   | NUMBER    | 20     | Yes   | Display the Journey id                                                          |
| pointId                     | BIGINT    | 8      | Yes   | Displays the touch-point ID.                                                    |
| pointName                   | VARCHAR2  | 250    | Yes   | Displays the touch-point name                                                   |
| audienceId                  | NUMBER    | 20     | No    | Display Id of audi-<br>ence record                                              |
| audienceMobileNumber        | VARCHAR   | 20     | Yes   | Displays audience mobile number.                                                |
| template                    | VARCHAR2  | 100    | Yes   | Displays the selected push template id.                                         |
| channel                     | VARCHAR2  | 50     | Yes   | Name of interactive<br>channel associated<br>with NBO (Next Best<br>Offer)      |
| deliveryTimeStamp           | TIMESTAMP | 10     | Yes   | Displays the time when push was delivered.                                      |
| deliveryTimeStampE-<br>poch | DECIMAL   | 15     | Yes   | Date time stamp when the record was added in UTC time- zone and Epoch for- mat. |
| active                      | INTEGER   | 4      | No    | Display Journey Associations active status                                      |
| iteration                   | NUMBER    | 20     | No    |                                                                                 |

Table 121. PushPerformanceOpen

| Field            | Туре   | Length | NULL? | Description                              |
|------------------|--------|--------|-------|------------------------------------------|
| id (Primary Key) | BIGINT | 20     | No    | Generated by default on null as identity |

Table 121. PushPerformanceOpen (continued)

| Field                      | Туре      | Length | NULL? | Description                                                                     |
|----------------------------|-----------|--------|-------|---------------------------------------------------------------------------------|
| journeyId                  | NUMBER    | 20     | Yes   | Display the Journey id                                                          |
| pointId                    | BIGINT    | 8      | Yes   | Displays the touch-point ID.                                                    |
| pointName                  | VARCHAR2  | 250    | Yes   | Displays the touch-point name                                                   |
| audienceId                 | NUMBER    | 20     | No    | Display Id of audi-<br>ence record                                              |
| audienceMobileNumber       | VARCHAR   | 20     |       | Displays audience mobile number.                                                |
| template                   | VARCHAR2  | 100    | Yes   | Displays the selected push template id.                                         |
| channel                    | VARCHAR2  | 50     | Yes   | Name of interactive<br>channel associated<br>with NBO (Next Best<br>Offer)      |
| openTimeStamp              | TIMESTAMP | 10     | Yes   | Displays the time when push was opened.                                         |
| openTimeStampEpoch         | DECIMAL   | 15     | Yes   | Date time stamp when the record was added in UTC time- zone and Epoch for- mat. |
| averageOpenInteractionTime | NUMBER    | 10     | Yes   | Displays the average push opening time.                                         |
| active                     | INTEGER   | 4      | No    | Display Journey Associations active status                                      |
| iteration                  | NUMBER    | 20     | No    |                                                                                 |